## **PyMTL and Pydgin: Python Frameworks for Highly Productive Computer Architecture Research**

Christopher Batten

Computer Systems Laboratory School of Electrical and Computer Engineering Cornell University

Spring 2016

• **Research Overview** • **PyMTL Framework Pydgin Framework PyMTL/Pydgin in Practice** 

## **Motivating Trends in Computer Architecture**

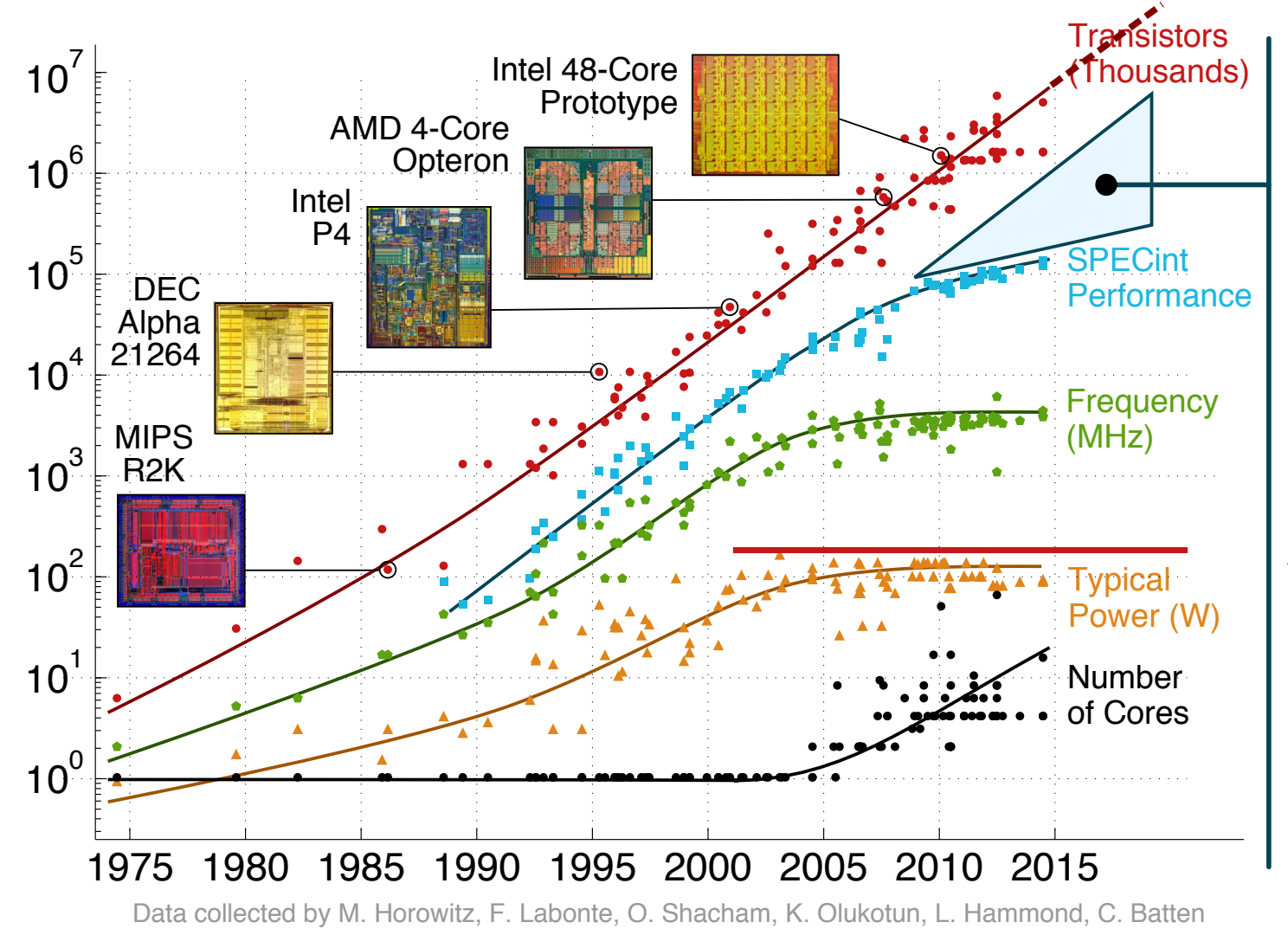

#### **Hardware Specialization**

 Data-Parallelism via GPGPUs and Vector Fine-Grain Task- Level Parallelism Instruction Set Specialization Subgraph Specialization Application-Specific **Accelerators**  Domain-Specific Accelerators Coarse-Grain Reconfig Arrays Field-Programmable Gate Arrays

Energy Efficiency (Tasks per Joule) per Joule) Energy Efficiency (Tasks

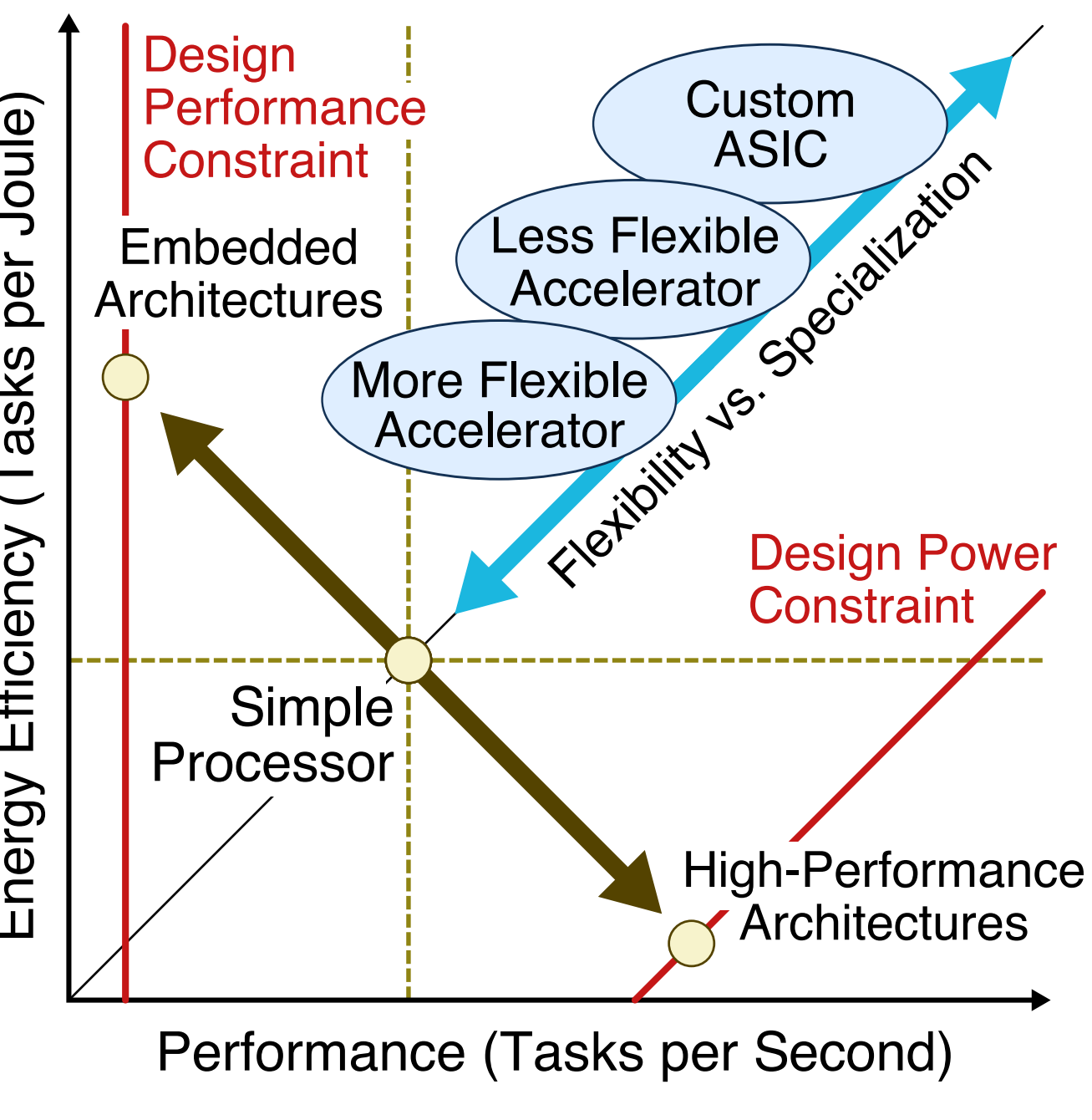

## **Vertically Integrated Research Methodology**

Our research involves reconsidering all aspects of the computing stack including applications, programming frameworks, compiler optimizations, runtime systems, instruction set design, microarchitecture design, VLSI implementation, and hardware design methodologies

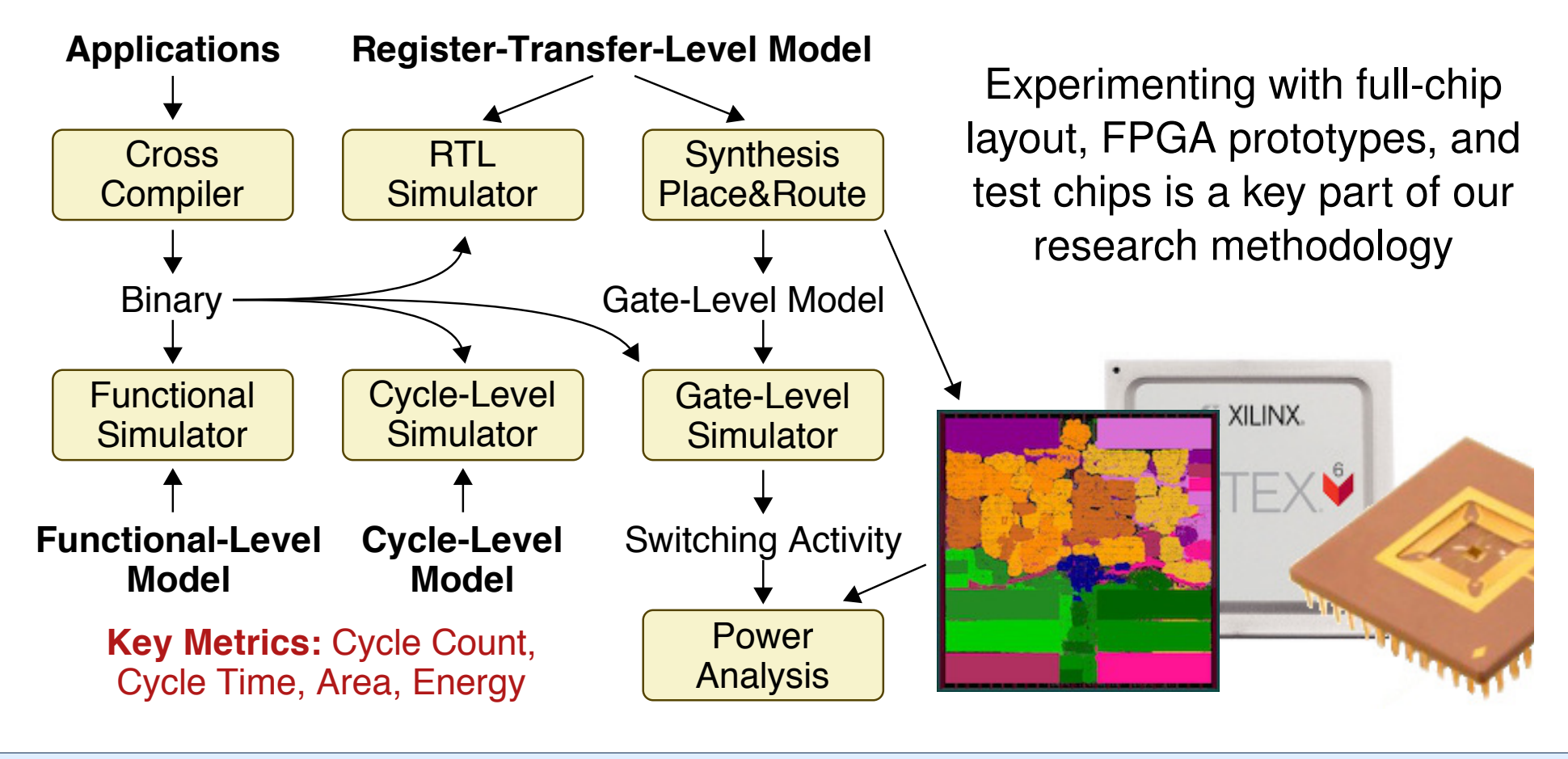

## **Projects Within the Batten Research Group**

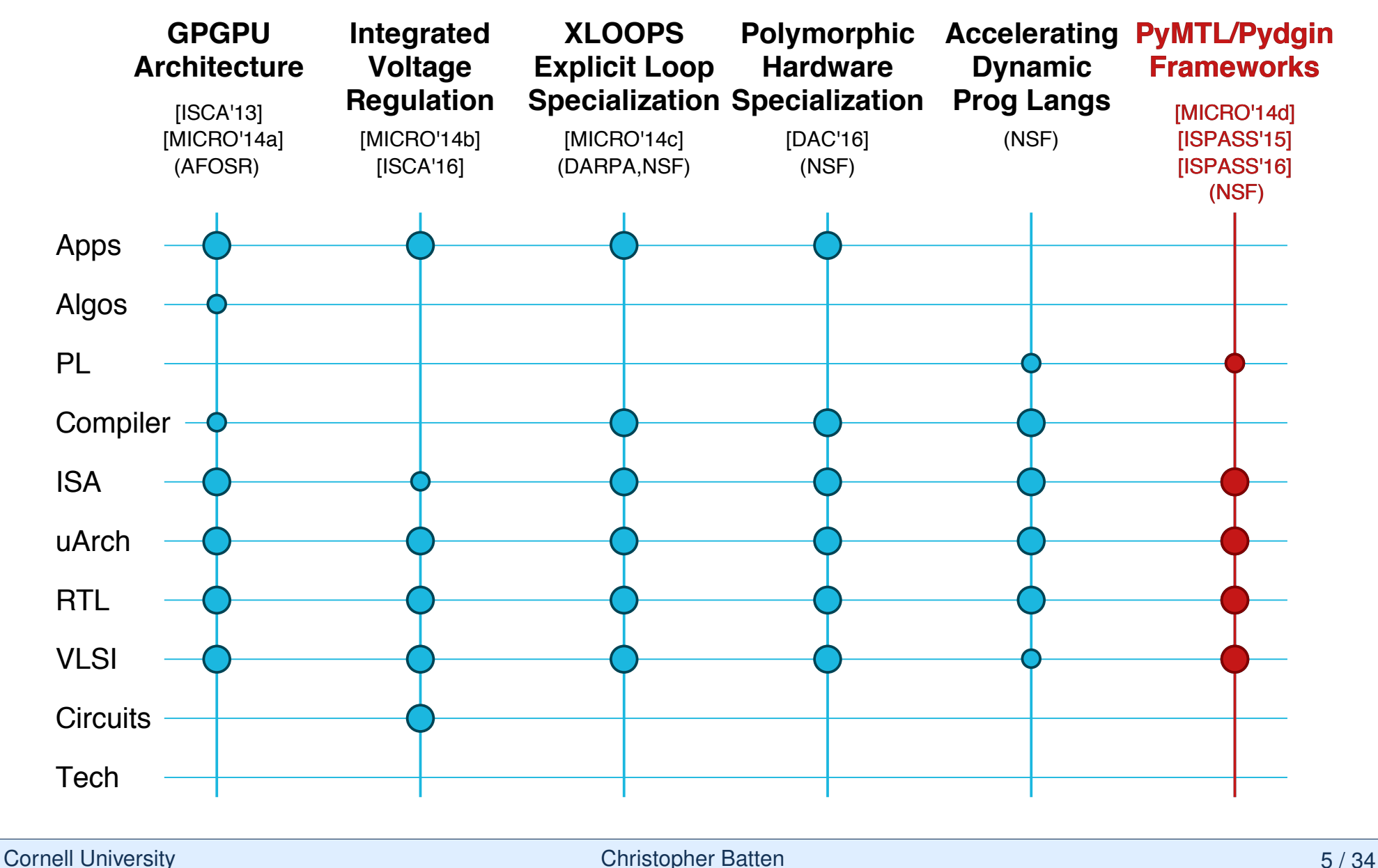

## **PyMTL** Pydgin

PyMTL: A Unified Framework for Vertically Integrated Computer Architecture Research

Pydgin: Generating Fast Instruction Set Simulators from Simple Architecture Descriptions with Meta-Tracing JIT Compilers

Derek Lockhart, Gary Zibrat, Christopher Batten

47th ACM/IEEE Int'l Symp. on Microarchitecture (MICRO) Cambridge, UK, Dec. 2014

Derek Lockhart, Berkin Ilbeyi, Christopher Batten

IEEE Int'l Symp. on Perf Analysis of Systems and Software (ISPASS) Philadelphia, PA, Mar. 2015

## **Computer Architecture Research Methodologies**

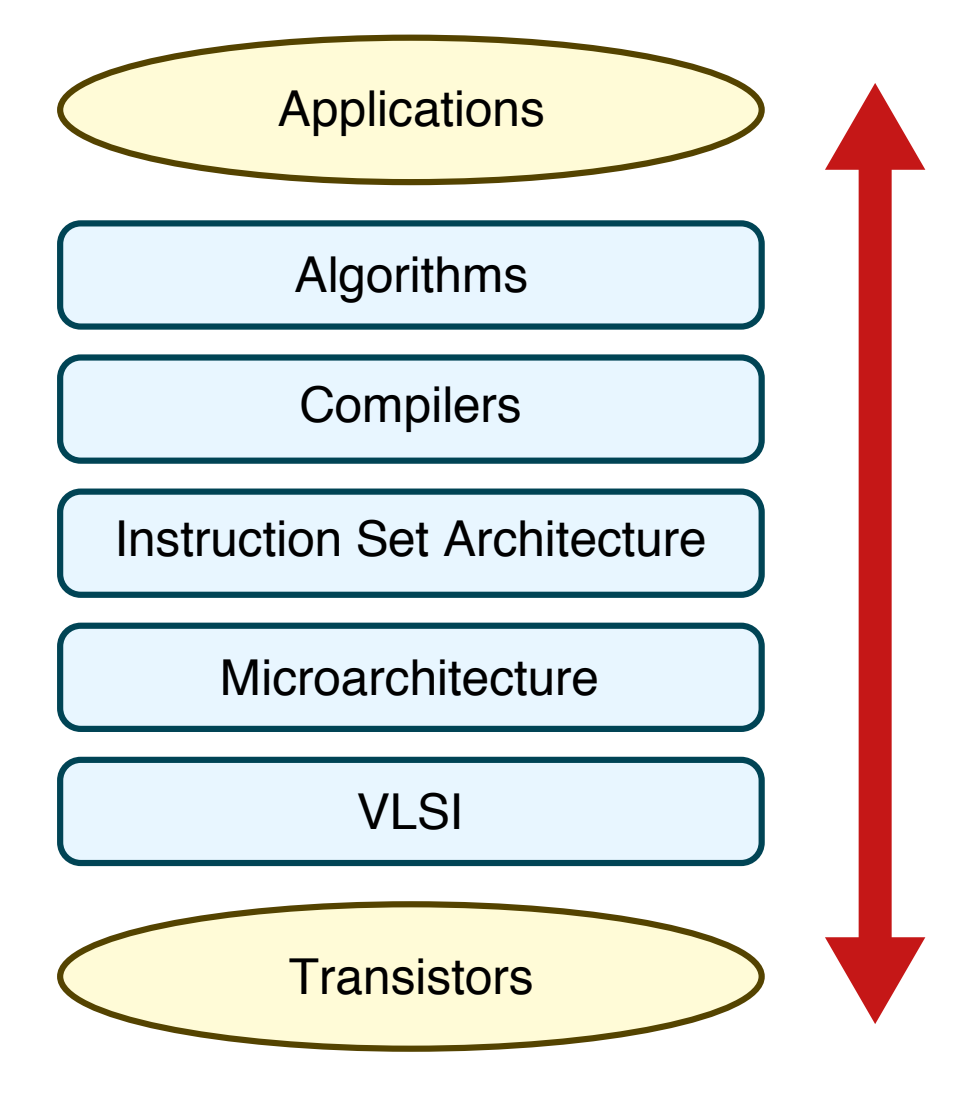

#### **Functional-Level Modeling**

– Behavior

#### **Cycle-Level Modeling**

- Behavior
- Cycle-Approximate
- Analytical Area, Energy, Timing

#### **Register-Transfer-Level Modeling**

- Behavior
- Cycle-Accurate Timing
- Gate-Level Area, Energy, Timing

## **Computer Architecture Research Methodologies**

#### **Computer Architecture Research Methodology Gap**

FL, CL, RTL modeling use very different languages, patterns, tools, and methodologies

#### **Our Approch: Modeling Towards Layout**

Unified Python-based framework for FL, CL, and RTL modeling

#### **Functional-Level Modeling**

- Algorithm/ISA Development
- MATLAB/Python, C++ ISA Sim

#### **Cycle-Level Modeling**

- Design-Space Exploration
- C++ Simulation Framework
- SW-Focused Object-Oriented
- gem5, SESC, McPAT

#### **Register-Transfer-Level Modeling**

- Prototyping & AET Validation
- Verilog, VHDL Languages
- HW-Focused Concurrent Structural
- EDA Toolflow
- $\blacktriangleright$  Python supports modern language features to enable rapid, agile development (dynamic typing, reflection, metaprogramming)
- $\blacktriangleright$  Python has a large and active developer and support community
- Python includes extensive standard and third-party libraries
- Python enables embedded domain-specific languages
- I Python facilitates engaging application-level researchers
- Python includes built-in support for integrating with  $C/C++$
- Python performance is improving with advanced JIT compilation

## **Why Python?**

- $\blacktriangleright$  Python is well regarded as a highly productive language with lightweight, pseudocode-like syntax
	-

#### **Concurrent-Structural Modeling** (Liberty, Cascade, SystemC) • **Unified'Modeling'Languages'** Consistent interfaces across abstractions Unified design environment for FL, CL, RTL

- (SystemC)' **• Hardware Generation Languages**
- **HDL-Integrated Simulation Frameworks** (Cascade)

(Chisel, Genesis2, BlueSpec, MyHDL)

**Latency-Insensitive Interfaces** (Liberty, BlueSpec)

Productive RTL design space exploration

Productive RTL validation and cosimulation

Component and test bench reuse

#### **Great Ideas From Prior Work** Great Ideas From I

## **What is PyMTL?**

- A Python DSEL for concurrent-structural hardware modeling
- A Python API for analyzing models described in the PyMTL DSEL
- A Python tool for simulating PyMTL FL, CL, and RTL models
- A Python tool for translating PyMTL RTL models into Verilog
- A Python testing framework for model validation

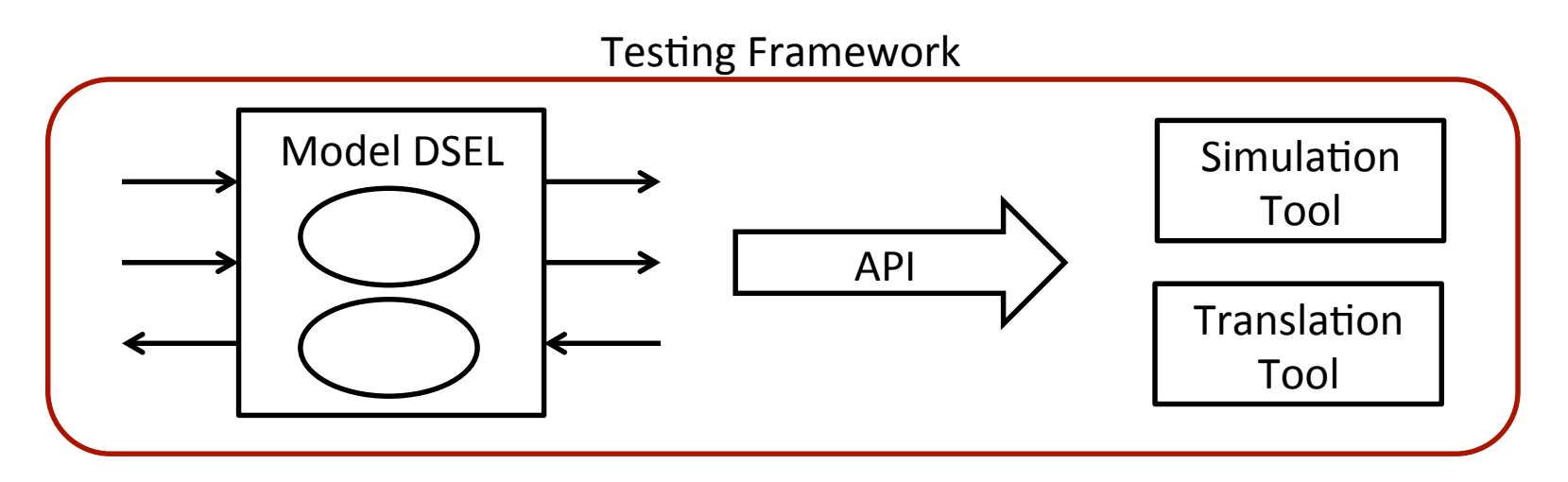

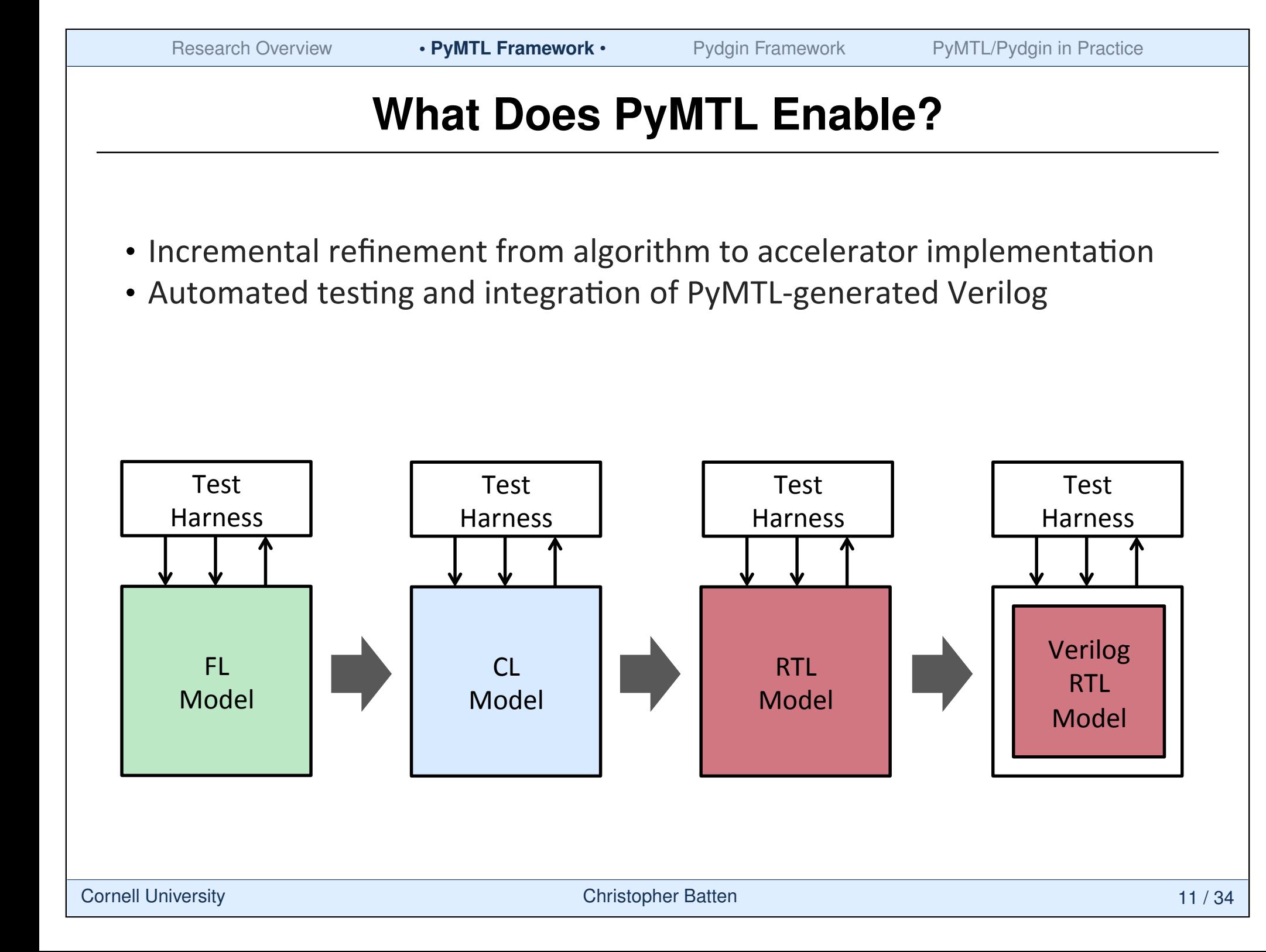

#### What Does PyMT **What Does PyMTL Enable?**

- Incremental refinement from algorithm to accelerator implementation
- Automated testing and integration of PyMTL-generated Verilog
- Multi-level co-simulation of FL, CL, and RTL models

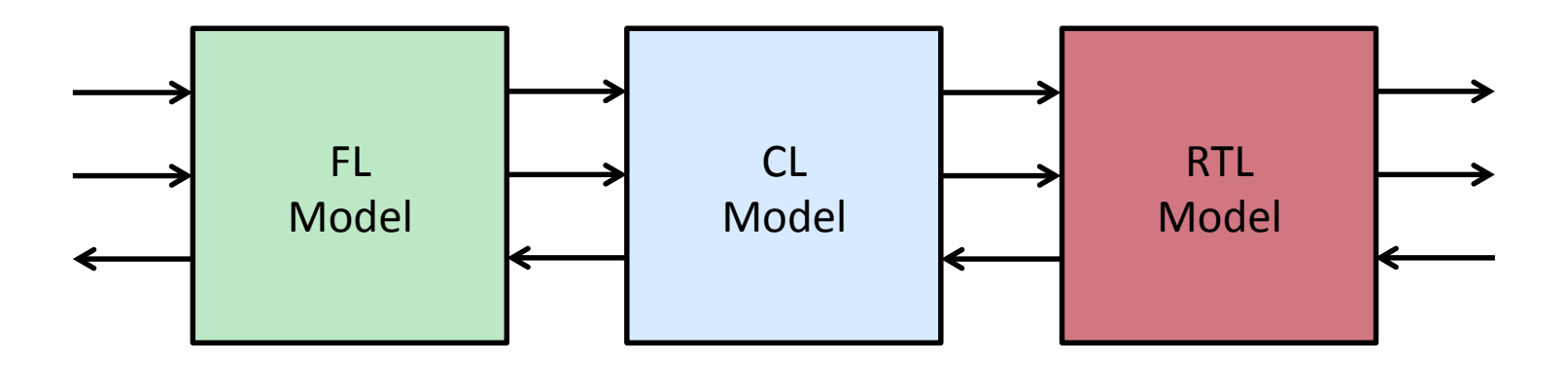

#### What Does PyMT **What Does PyMTL Enable?**

- Incremental refinement from algorithm to accelerator implementation
- Automated testing and integration of PyMTL-generated Verilog
- Multi-level co-simulation of FL, CL, and RTL models
- Construction of highly-parameterized RTL chip generators

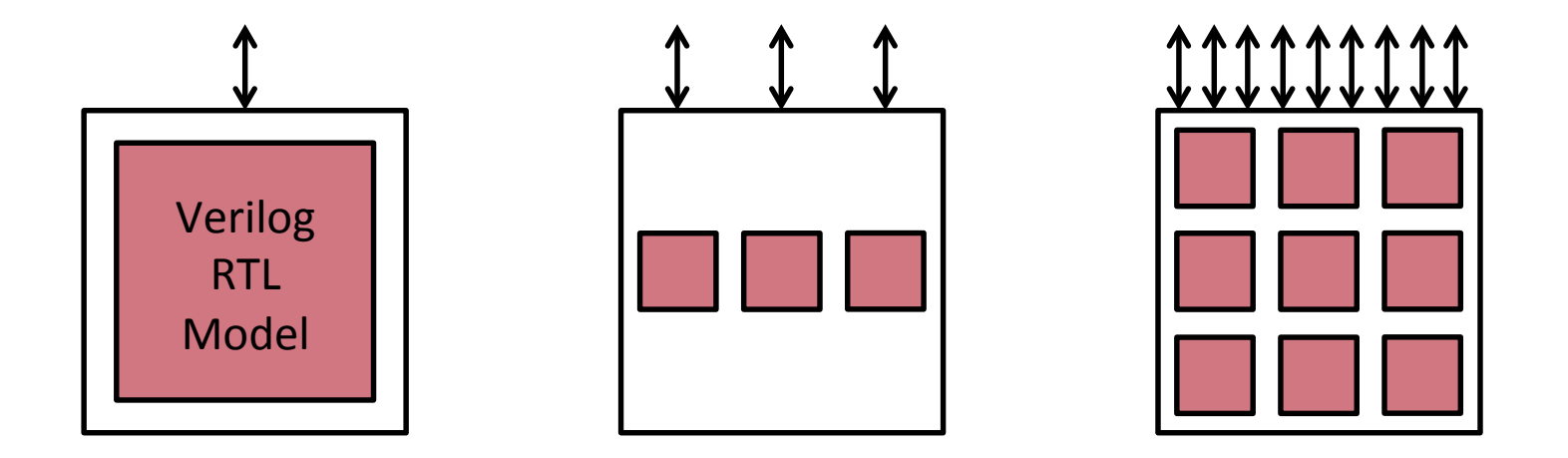

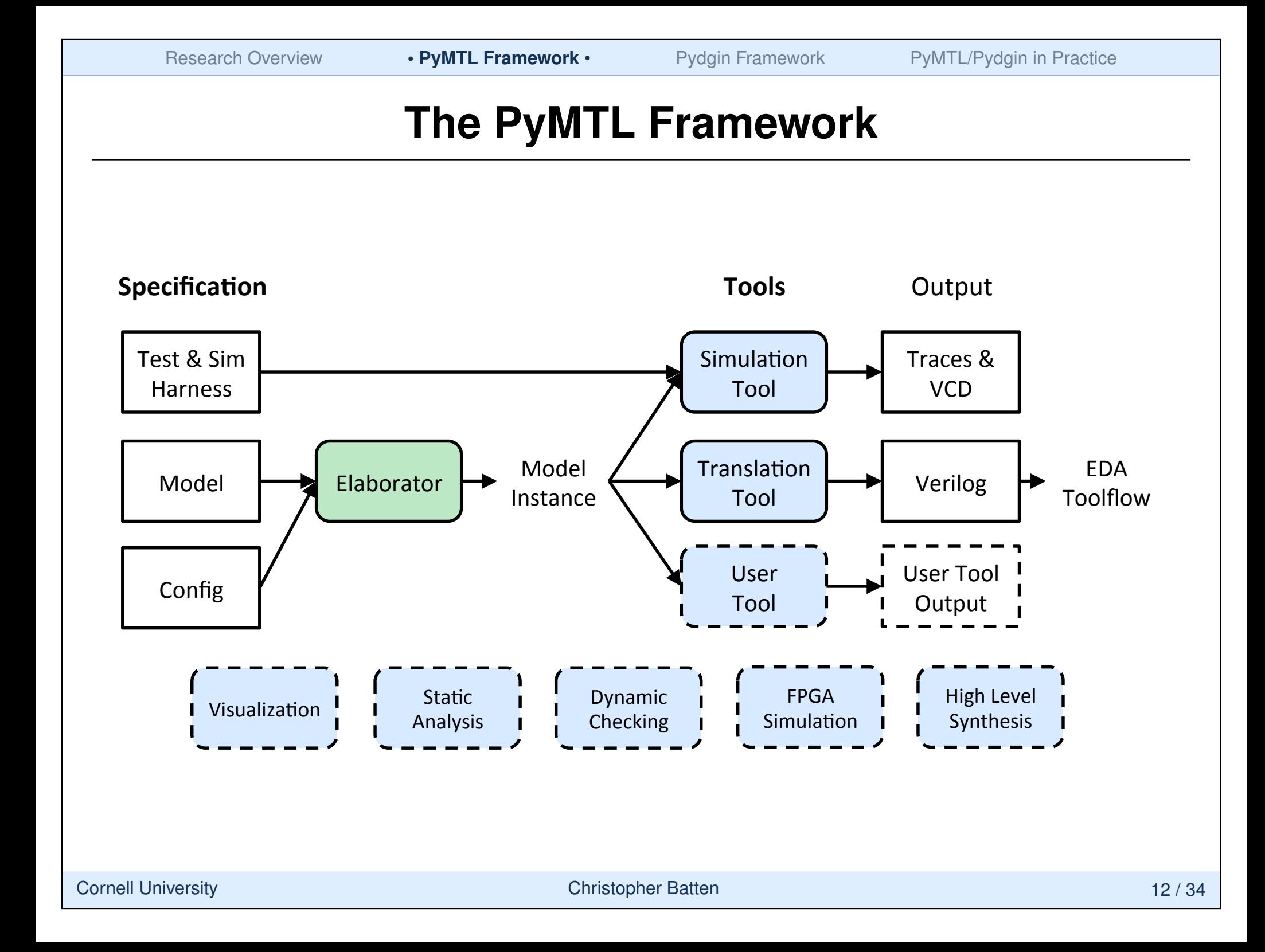

Research Overview **• PyMTL Framework •** Pydgin Framework PyMTL/Pydgin in Practice

#### **The PyMTL DSEL: FL Models** The PyM

```
def sorter_network( input ):
   return sorted( input )
class SorterNetworkFL( Model )
  def __init_( s, nbits, nports ):
     s.in_ = InPort [nports](nbits)
    s.out = Output[nports](nbits) @s.tick_fl
     def logic():
       for i, v in enumerate( sorted( s.in ) ):
         s.out [i].next = v
                                                        f(x)'
                                       [3, 1, 2, 0] \longrightarrow f(x) \longrightarrow [0, 1, 2, 3]
```
#### **The PyMTL DSEL: CL Models** The PyM

```
def sorter_network( input ):
   return sorted( input )
class SorterNetworkCL( Model )
   def __init__( s, nbits, nports, delay=3 ):
     s.in_ = InPort [nports](nbits)
    s.out = OutputPort[nports](nbits) s.pipe = Pipeline( delay )
     @s.tick_cl
     def logic():
       s.pipe.xtick()
       s.pipe.push( sorted( s.in_ ) )
       if s.pipe.ready():
          for i, v in enumerate( s.pipe.pop() ):
           s.out[i].next = vf(x)[3, 1, 2, 0] \longrightarrow f(x) \longrightarrow [0, 1, 2, 3]
```
Research Overview **• PyMTL Framework •** Pydgin Framework PyMTL/Pydgin in Practice

#### **The PyMTL DSEL: RTL Models** The PyM

```
def sorter_network( input ):
   return sorted( input )
class SorterNetworkRTL( Model )
  def __init_( s, nbits ):
    s.in = InPort [4](nbits)s.out = 0utPort[4] (nbits)s.m = m = MinMaxRTL[5](nbits) s.connect( s.in_[0], m[0].in_[0] )
    s.\text{connect}(\text{ s.in} [1], \text{ m[0].in} [1]) s.connect( s.in_[2], m[1].in_[0] )
     s.connect( s.in_[3], m[2].in_[1] )
```
 $[3, 1, 2, 0] \longrightarrow f(x) \longrightarrow [0, 1, 2, 3]$ 

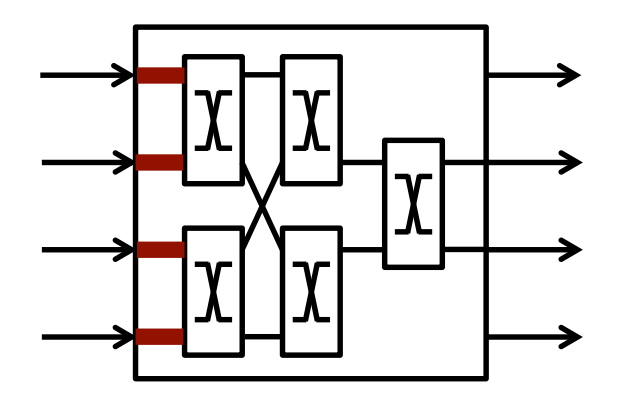

. . .

```
The PyMTL DSEL: RTL Models
class MinMaxRTL( Model )
  def __init__( s, nbits ):
   s.in = InPort [2] (nbits)s.out = OutputPort[2](nbits) @s.combinational
    def logic():
      swap = s.in[0] > s.in[1]s.out [0].value = s.in[1] if swap else s.in[0]s.out [1].value = s.in[0] if swap else s.in[1]class RegRTL( Model )
  def __init__( s, nbits ):
   s.in = InPort (nbits) s.out = OutPort(nbits)
    @s.tick_rtl
    def logic():
      s.out.next = s.in
```
Research Overview **• PyMTL Framework •** Pydgin Framework PyMTL/Pydgin in Practice

The PyM

## **Performance/Productivity Gap**

Python is growing in popularity in many domains of scientific and high-performance computing. How do they close this gap?

- $\blacktriangleright$  Python-Wrapped C/C<sub>++</sub> Libraries (NumPy, CVXOPT, NLPy, pythonoCC, gem5)
- ▶ Numerical Just-In-Time Compilers (Numba, Parakeet)
- ▶ Just-In-Time Compiled Interpreters (PyPy, Pyston)
- ▶ Selective Embedded Just-In-Time Specialization (SEJITS)

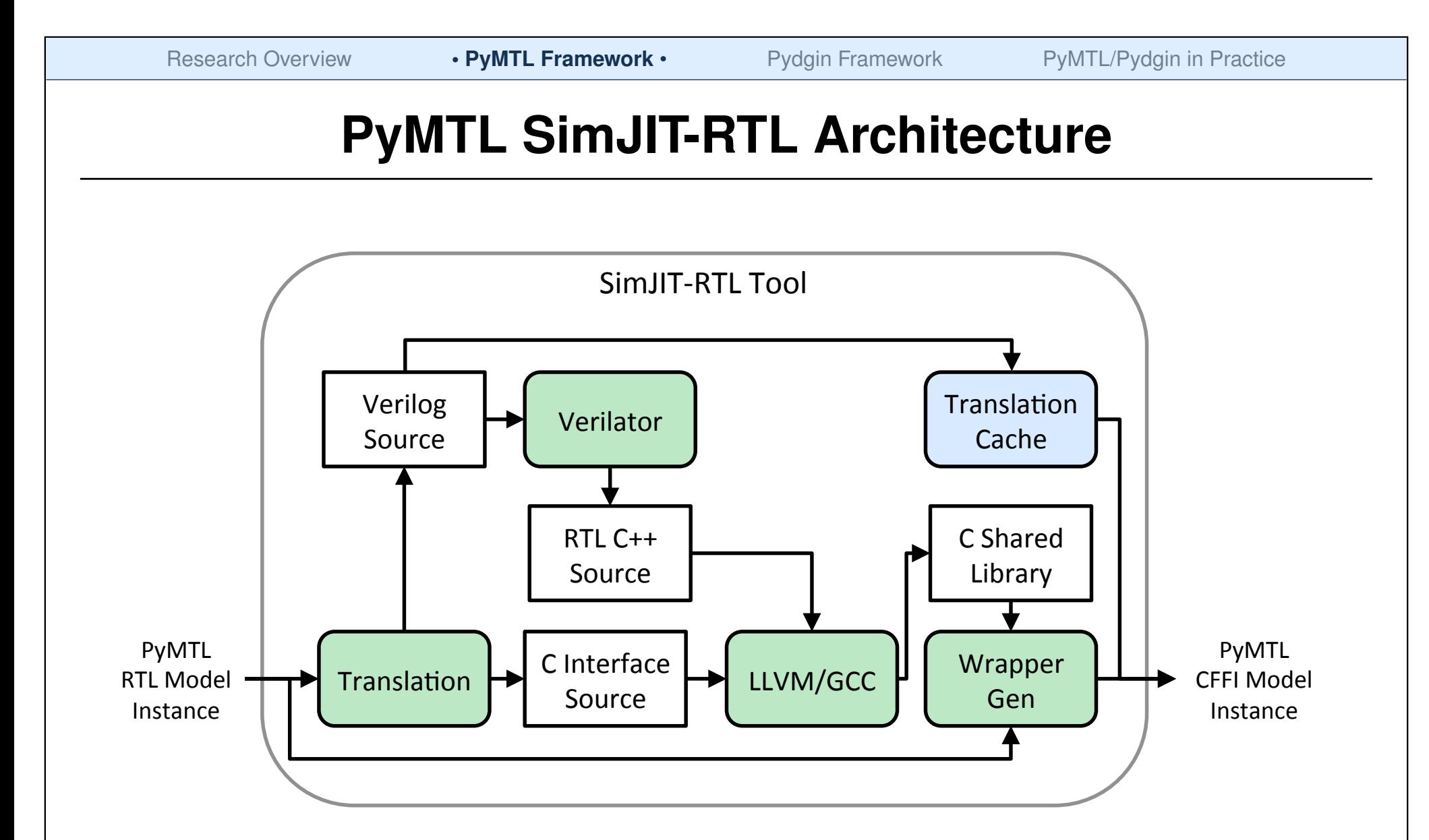

**Py SimJIT-CL:** Proof-of-concept implementation **SimJIT-RTL:** Robust and actively used in research/teaching

## **PyMTL Accelerator Case Study**

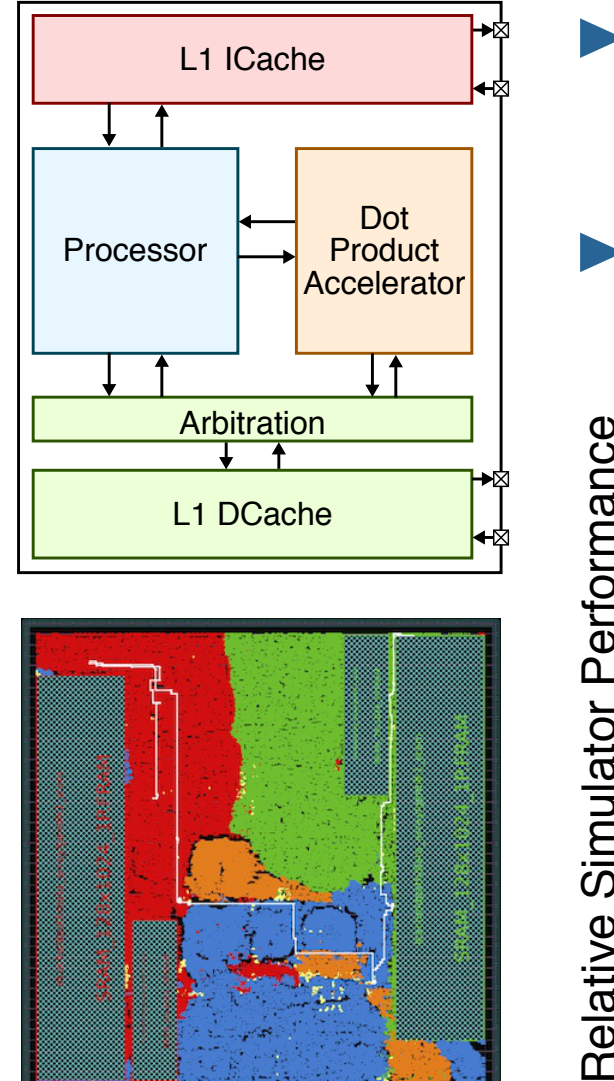

- Experimented with FL, CL, and RTL models of a pipelined processor, blocking cache, and dot-product accelerator
- **► 27 different compositions that trade-off** simulator performance vs. accuracy

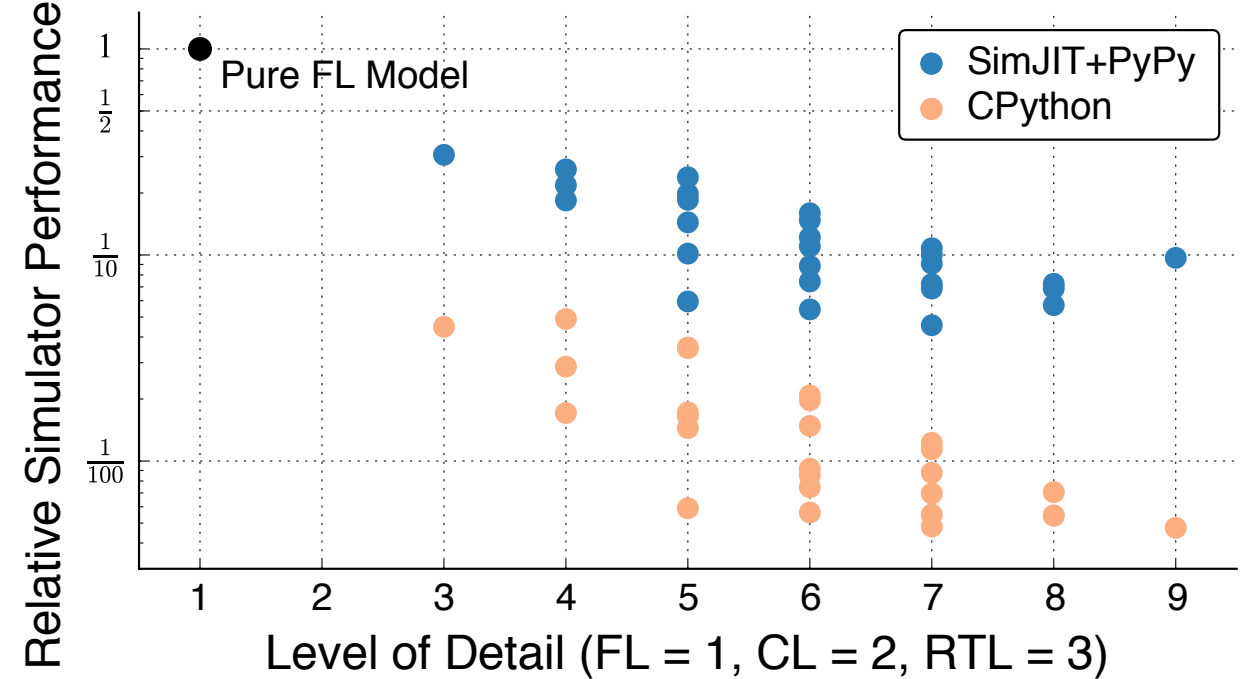

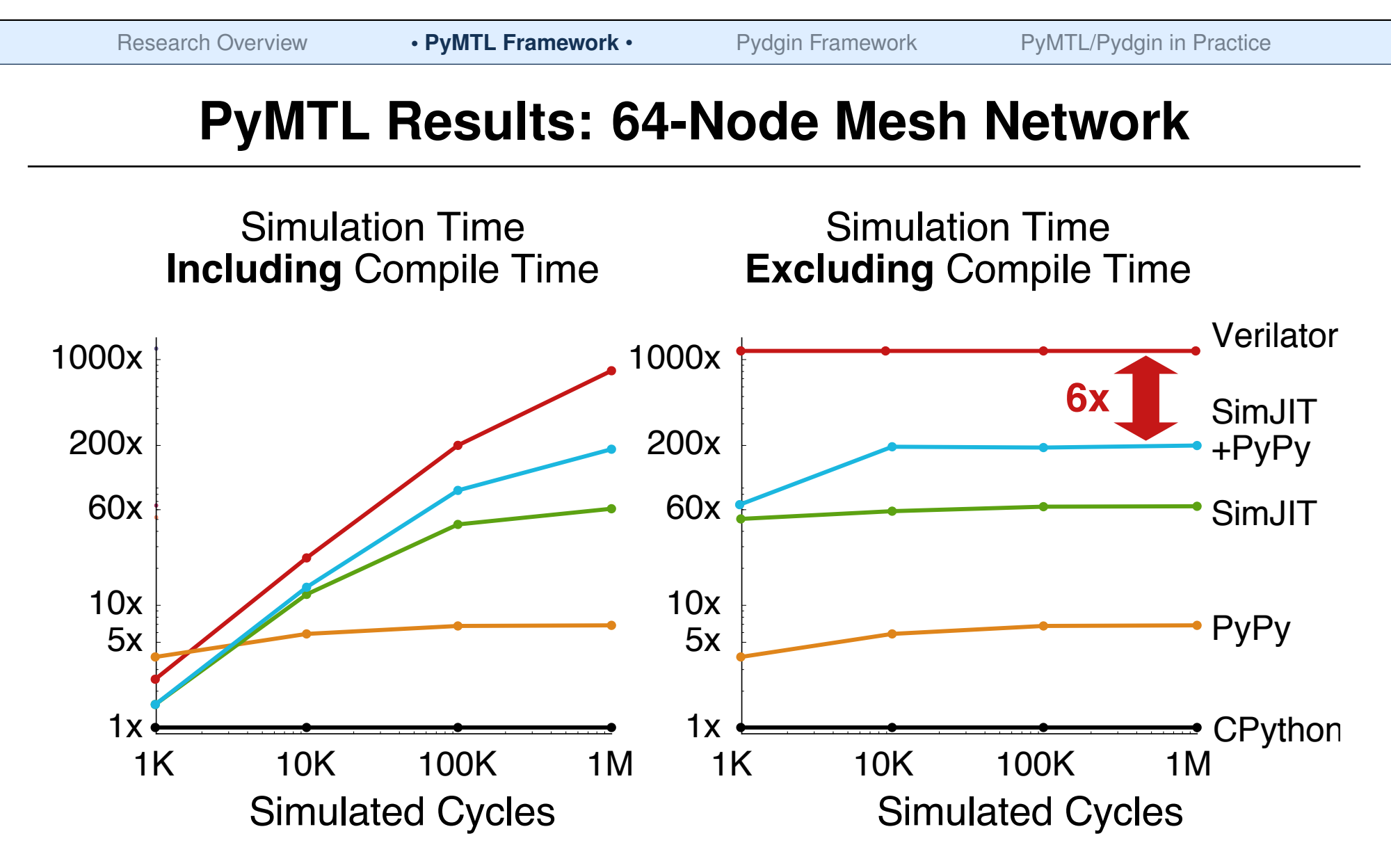

RTL model of 64-node mesh network with single-cycle routers, elastic buffer flow control, uniform random traffic, with an injection rate just before saturation

# PyMTL CyPydgin

PyMTL: A Unified Framework for Vertically Integrated Computer Architecture Research

Derek Lockhart, Gary Zibrat, Christopher Batten

47th ACM/IEEE Int'l Symp. on Microarchitecture (MICRO) Cambridge, UK, Dec. 2014

Pydgin: Generating Fast Instruction Set Simulators from Simple Architecture Descriptions with Meta-Tracing JIT Compilers

Derek Lockhart, Berkin Ilbeyi, Christopher Batten

IEEE Int'l Symp. on Perf Analysis of Systems and Software (ISPASS) Philadelphia, PA, Mar. 2015

## **Computer Architecture Research Methodologies**

While it is certainly possible to create stand-alone instruction set simulators in PyMTL, their performance is quite slow (~100 KIPS)

**Can we achieve high-performance while maintaining productivity for instruction set simulators?**

#### **Functional-Level Modeling**

- Algorithm/ISA Development
- MATLAB/Python, C++ ISA Sim

#### **Cycle-Level Modeling**

- Design-Space Exploration
- C++ Simulation Framework
- SW-Focused Object-Oriented
- gem5, SESC, McPAT

#### **Register-Transfer-Level Modeling**

- Prototyping & AET Validation
- Verilog, VHDL Languages
- HW-Focused Concurrent Structural
- EDA Toolflow

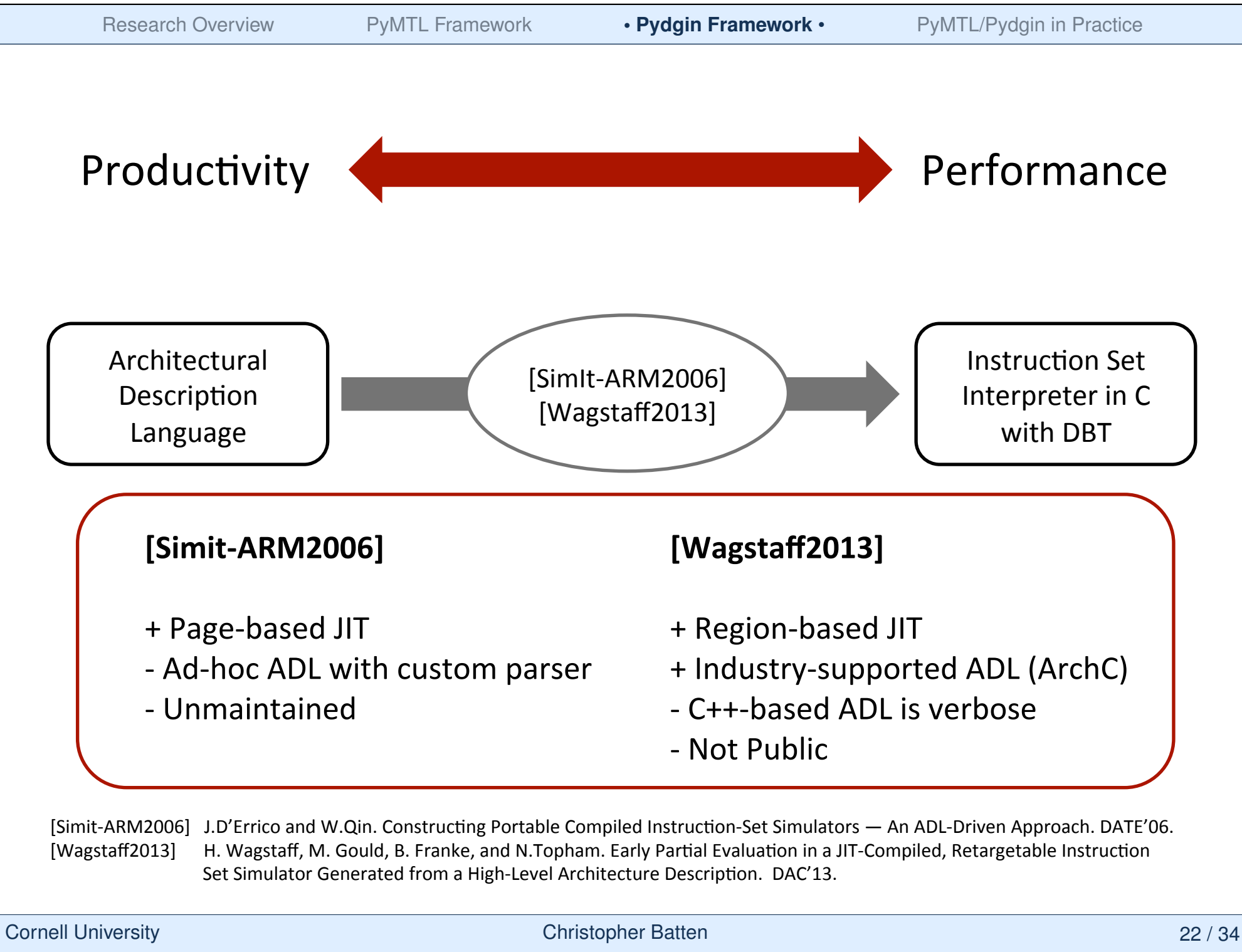

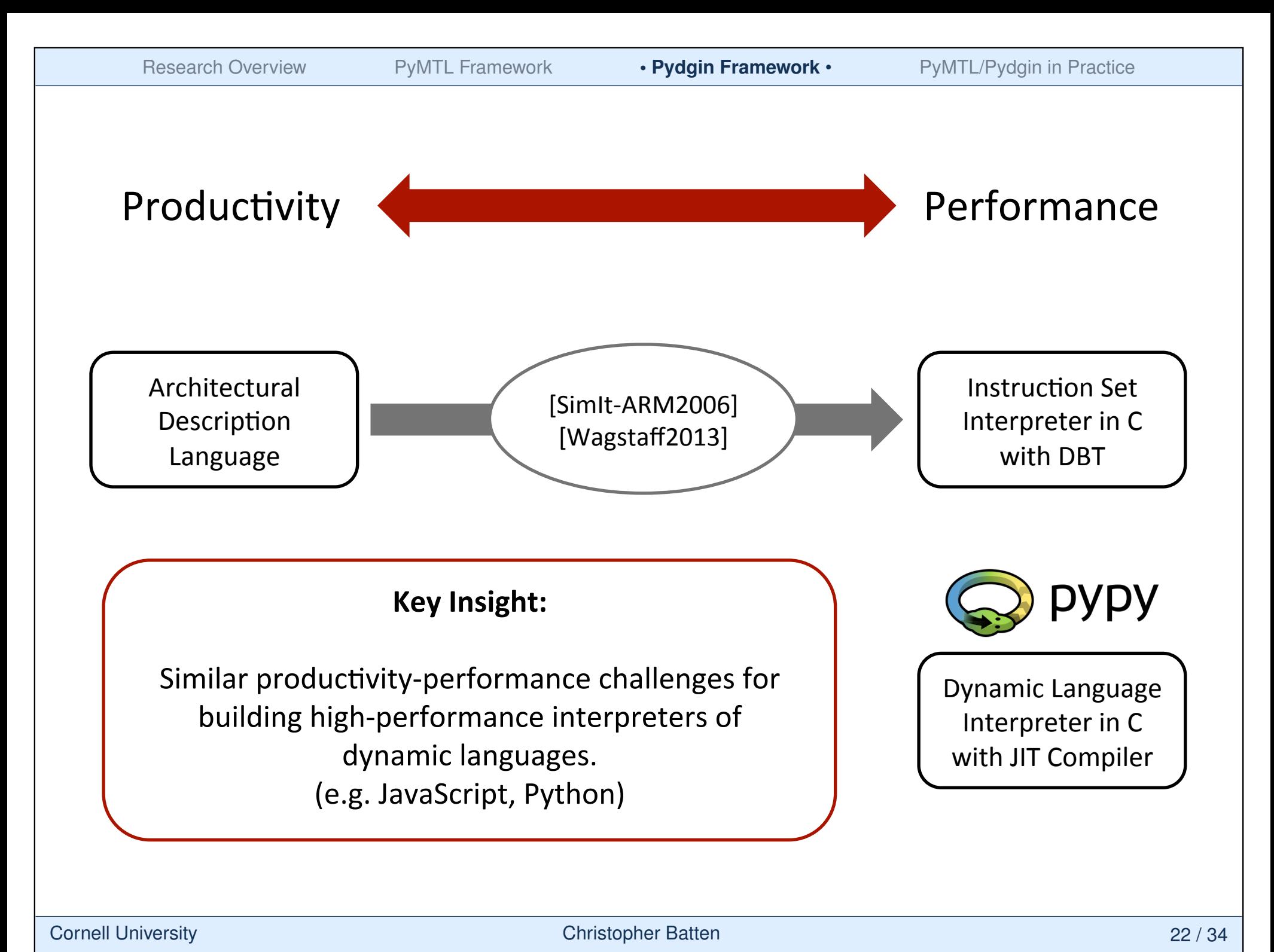

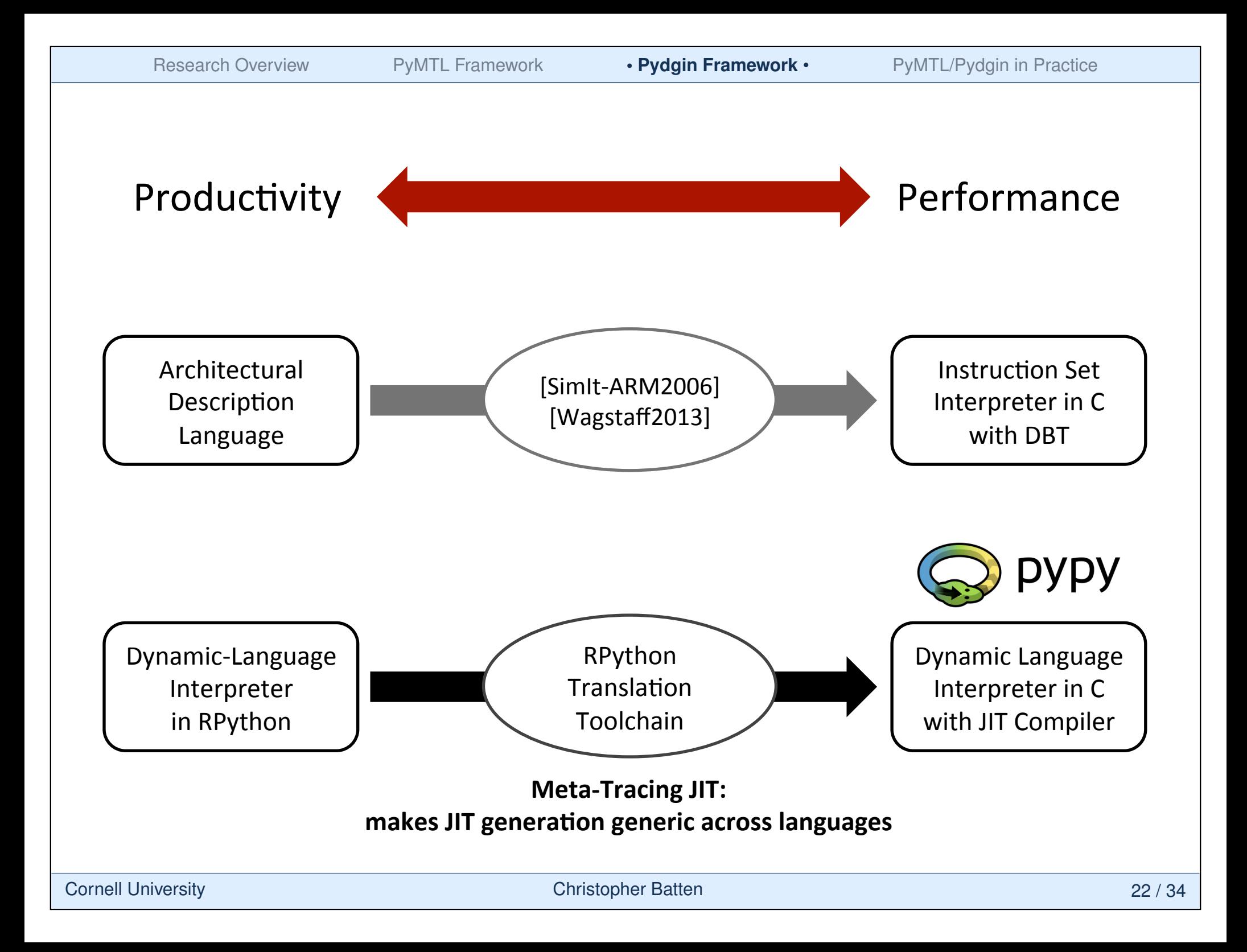

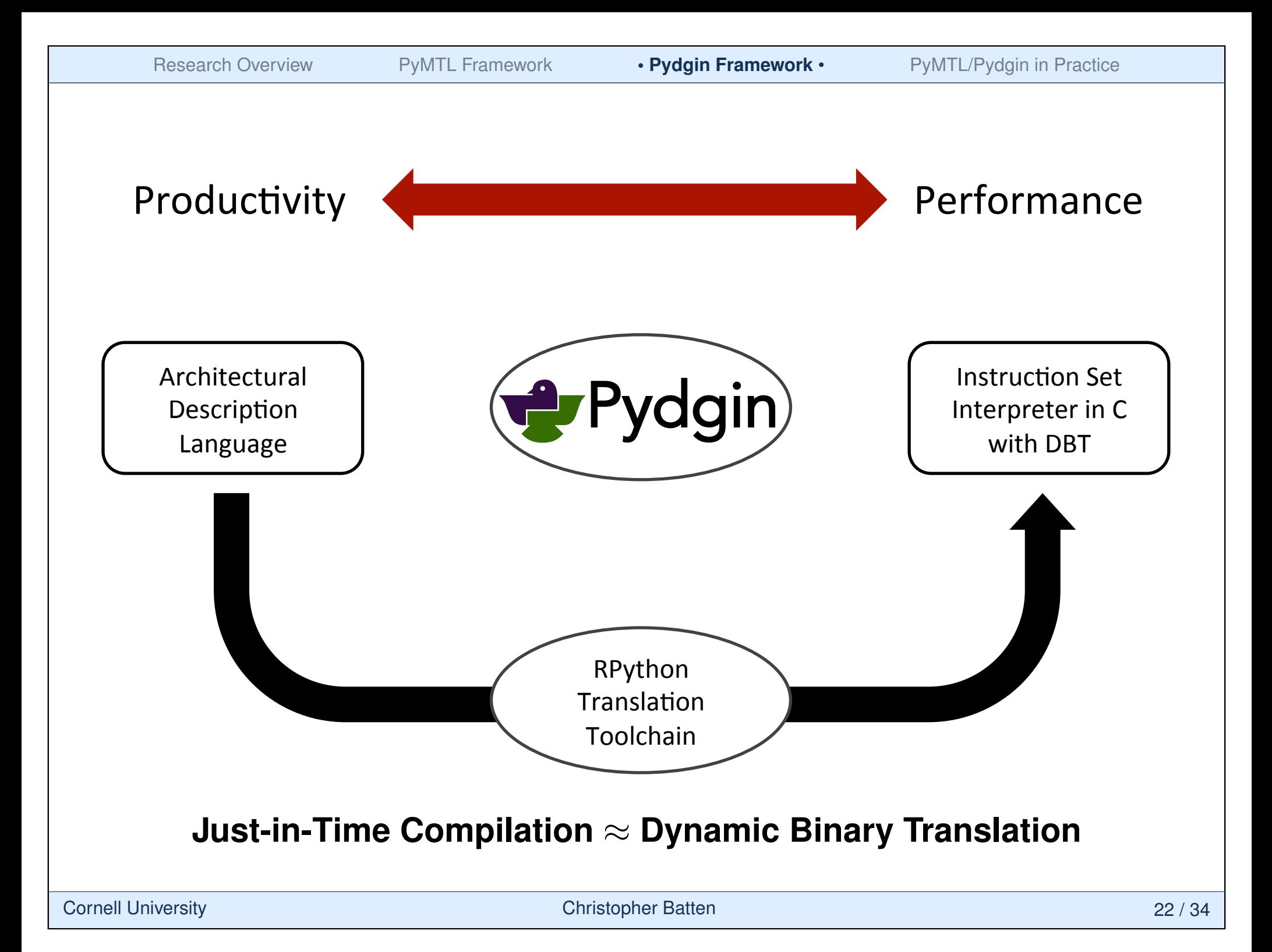

Research Overview PyMTL Framework **• Pydgin Framework** • PyMTL/Pydgin in Practice

## Pydgin **Pydgin Architecture Description Language** Architecture Description Language

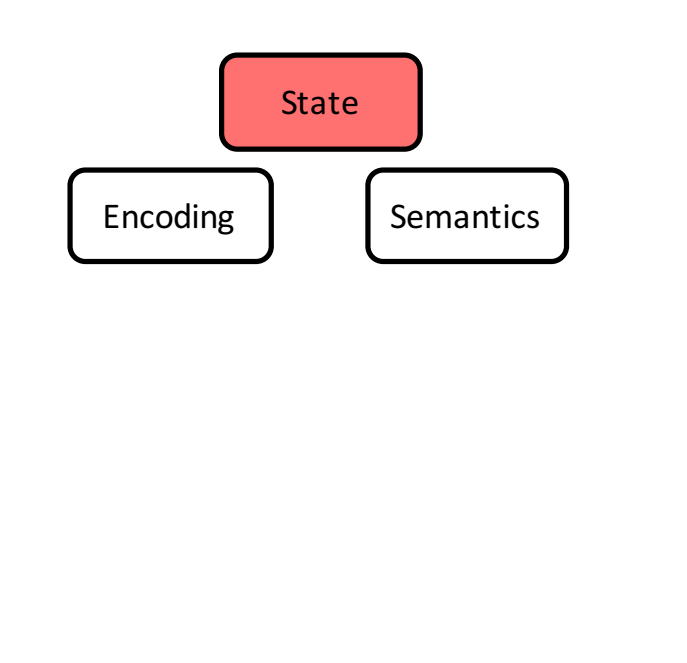

#### **Architectural State**

```
class State( object ):
  def __init ( self, memory, reset addr=0x400 ):
    self.pc = reset addr
    self.rf = RiscVRegisterFile()
    self.mem = memory
    # optional state if floating point is enabled
    if ENABLE_FP:
      self.fp = RiscVFPRegisterFile() 
      self.fcsr = 0
```
**TITLE** 

Research Overview PyMTL Framework **• Pydgin Framework** • PyMTL/Pydgin in Practice

## Pydgin **Pydgin Architecture Description Language** Architecture Description Language

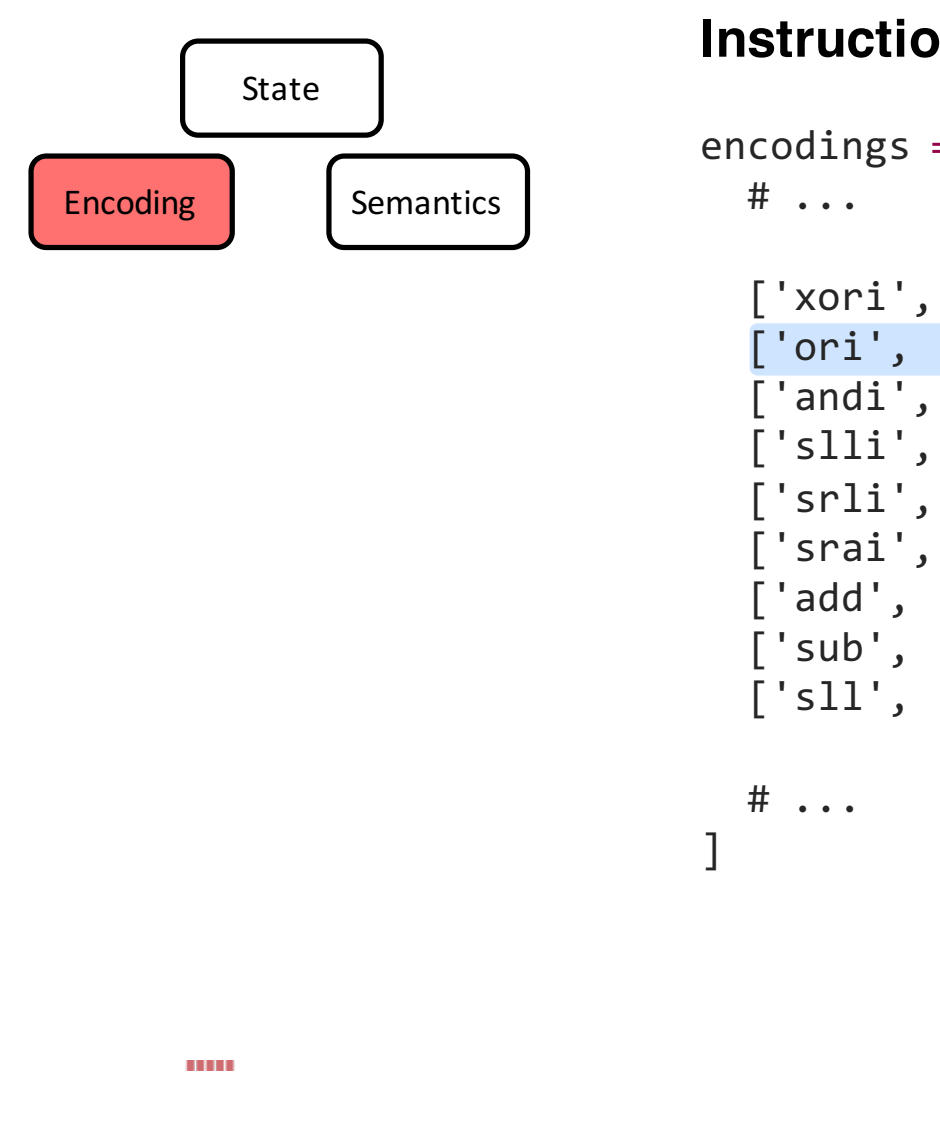

#### **Instruction Encoding**

```
encodings = [
```
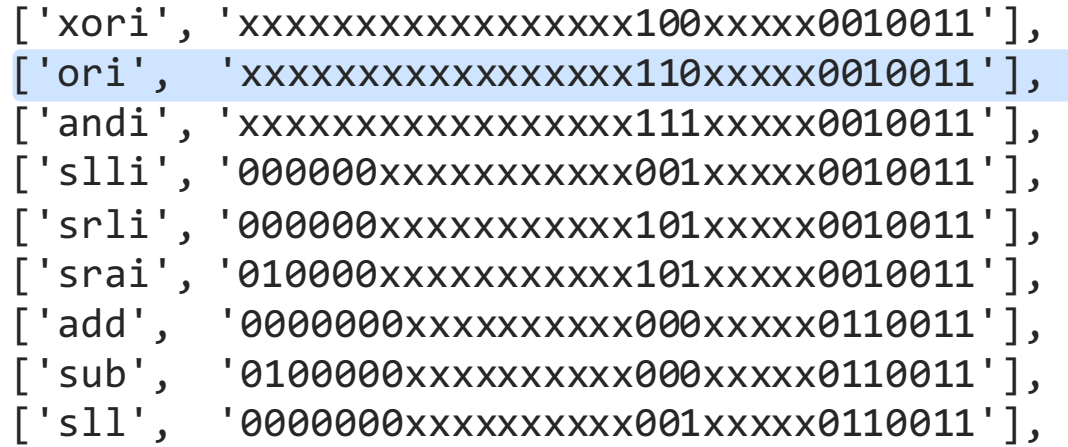

## Pydgin **Pydgin Architecture Description Language** Architecture Description Language

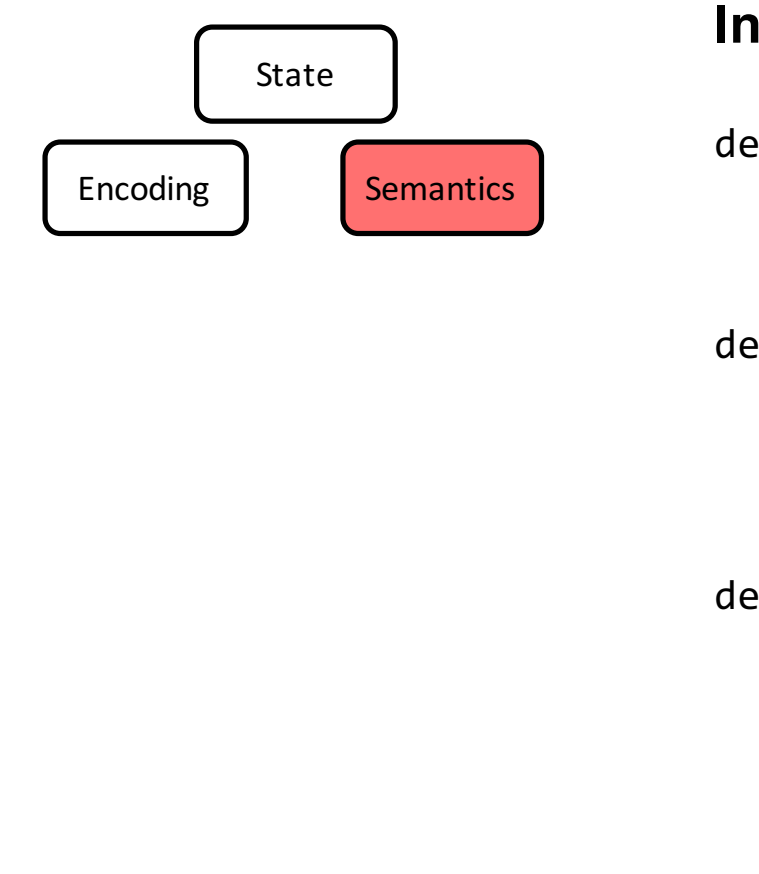

#### **Instruction Semantics**

```
def execute_addi( s, inst ):
  s.rffinst.rdl = s.rffinst.rsl] + inst.i imm
  s.pc += 4def execute_sw( s, inst ):
  addr = trim xlen( s.rf[inst.rs1] + inst.s imm )
  s.mem.write( addr, 4, trim 32( s.rf[inst.rs2] ) )
  s.pc += 4def execute_beq( s, inst ):
  if s.rf[inst.rs1] == s.rf[inst.rs2]:s.pc = trim xlen( s.pc + inst.sb imm )else:
   s.pc += 4
```
**TITLE** 

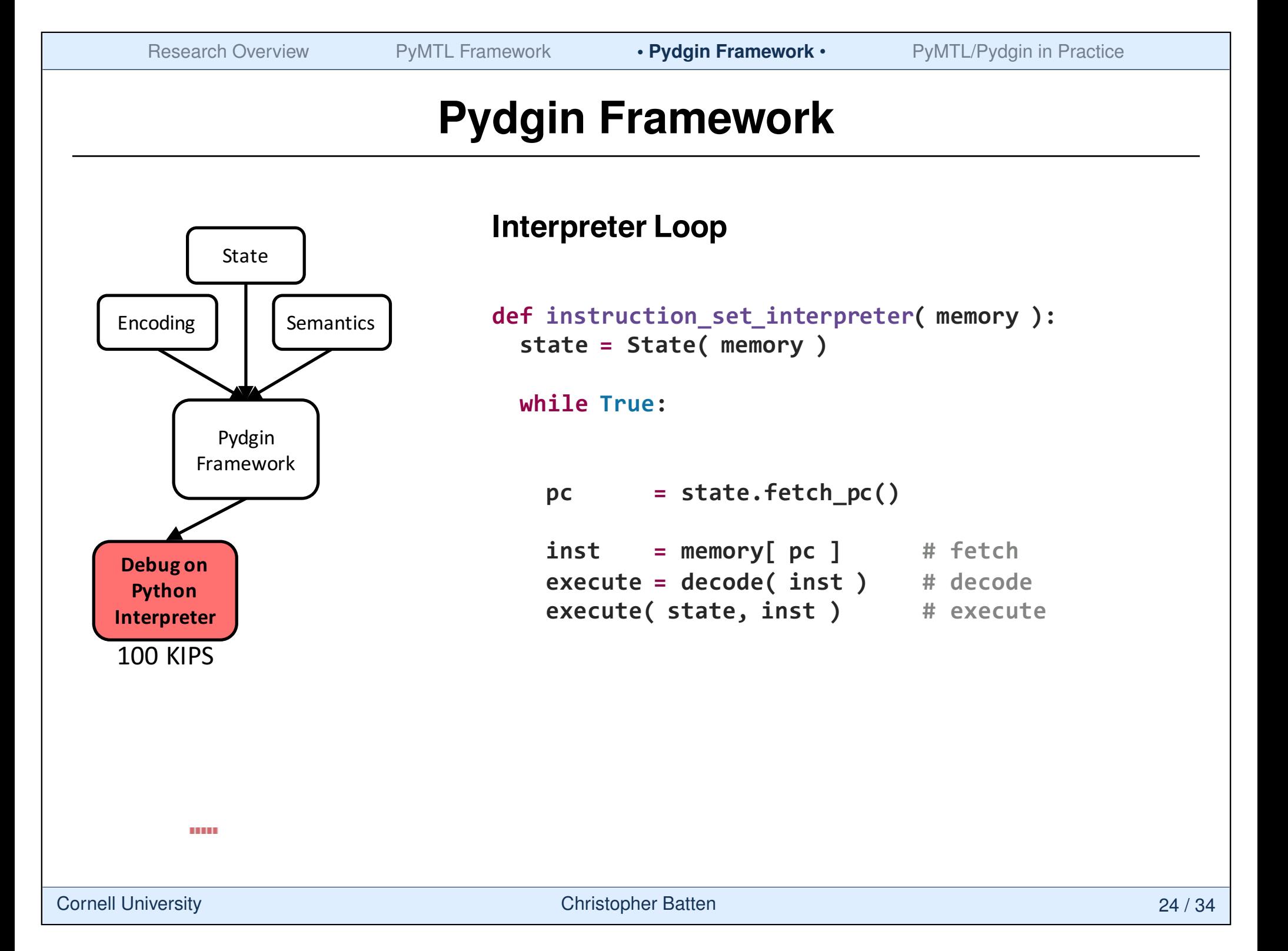

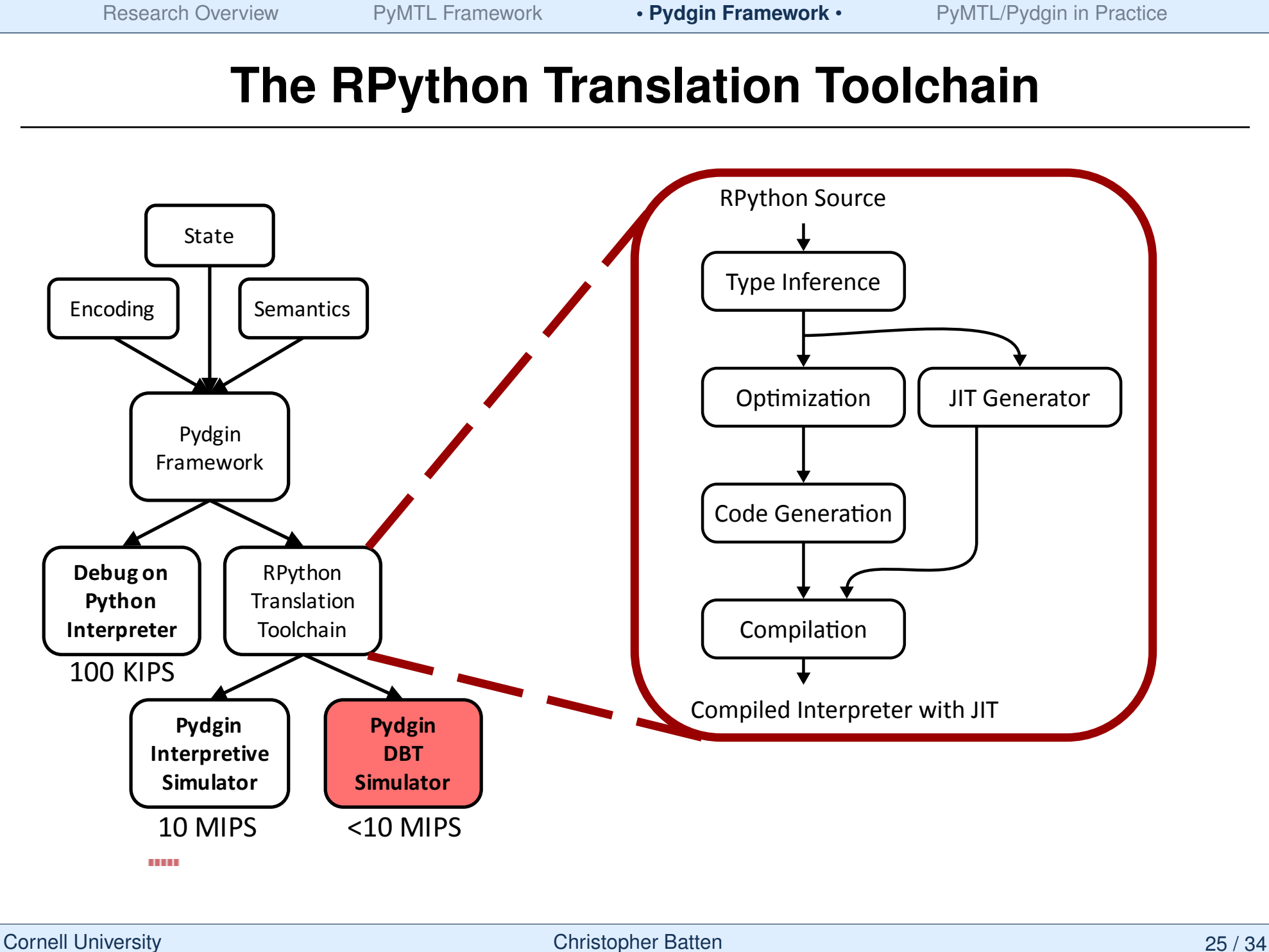

## JIT Annotations and Optimizations **JIT Annotations and Optimizations**

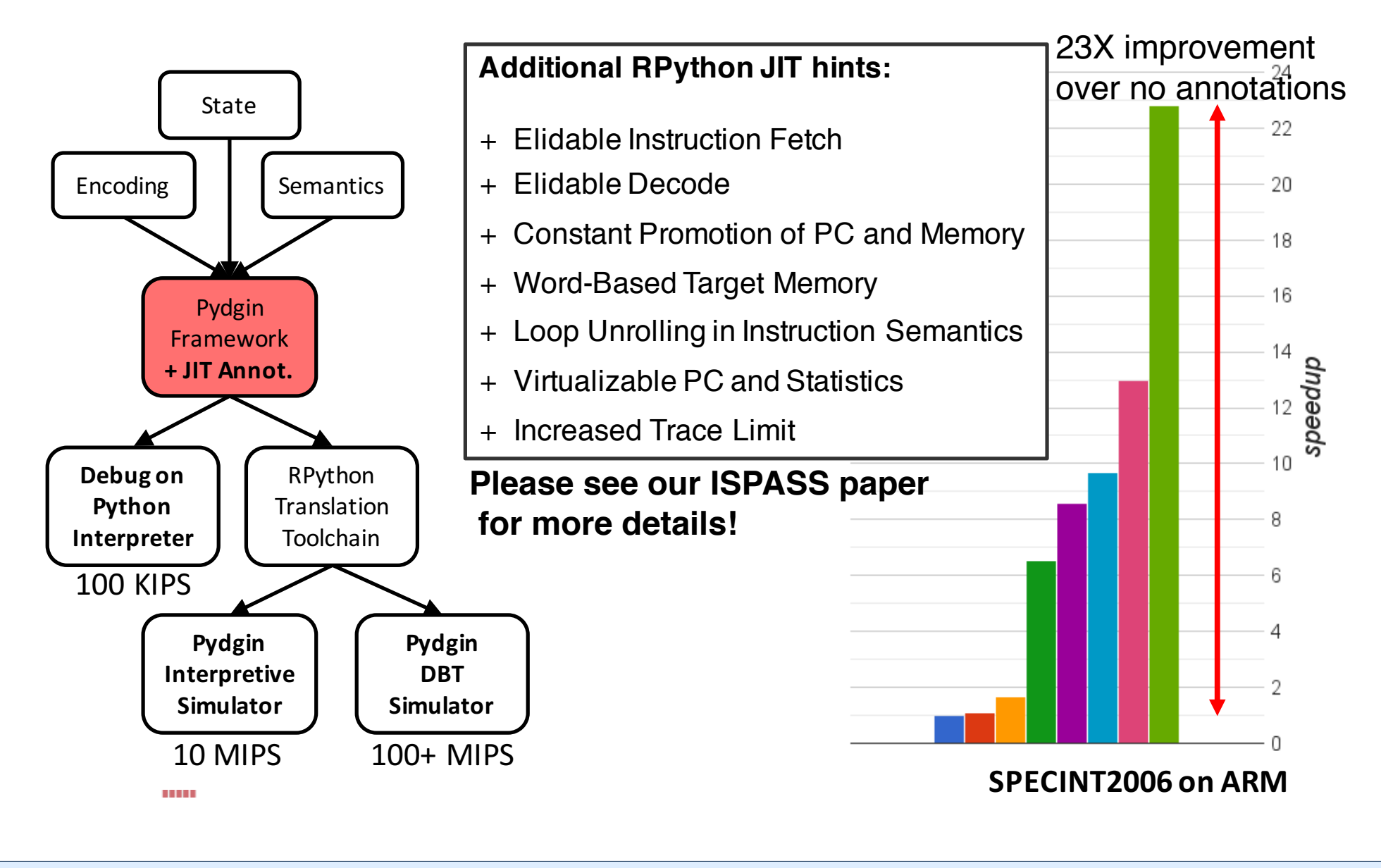

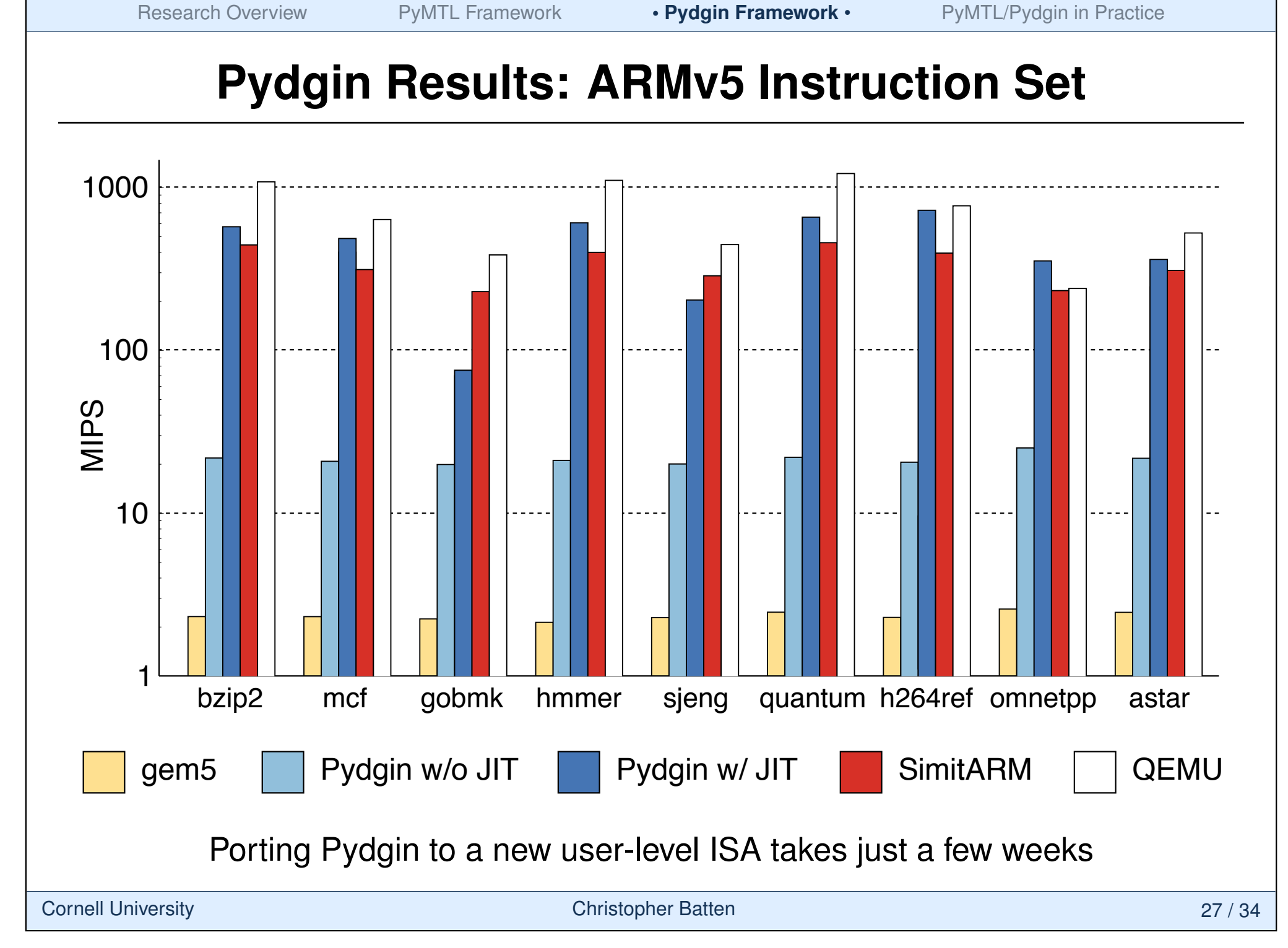

# PyMTL Pydgin

PyMTL: A Unified Framework for Vertically Integrated Computer Architecture Research

Pydgin: Generating Fast Instruction Set Simulators from Simple Architecture Descriptions with Meta-Tracing JIT Compilers

Derek Lockhart, Gary Zibrat, Christopher Batten

47th ACM/IEEE Int'l Symp. on Microarchitecture (MICRO) Cambridge, UK, Dec. 2014

Derek Lockhart, Berkin Ilbeyi, Christopher Batten

IEEE Int'l Symp. on Perf Analysis of Systems and Software (ISPASS) Philadelphia, PA, Mar. 2015

## **PyMTL In Practice: Explicit Loop Specialization**

- ▶ Our MICRO'14 paper explored a new loop accelerator architecture
- $\blacktriangleright$  gem5 provided access to complex out-of-order processor and memory system models (red).
- $\blacktriangleright$  PyMTL was used to quickly build and iterate on a CL model for the loop acceleration unit (blue).

*S. Srinath, B. Ilbeyi, M. Tan, G. Liu, Z. Zhang, C. Batten, "Architectural Specialization for Inter-Iteration Loop Dependence Patterns." 47th ACM/IEEE Int'l Symp. on Microarchitecture, Dec. 2014.*

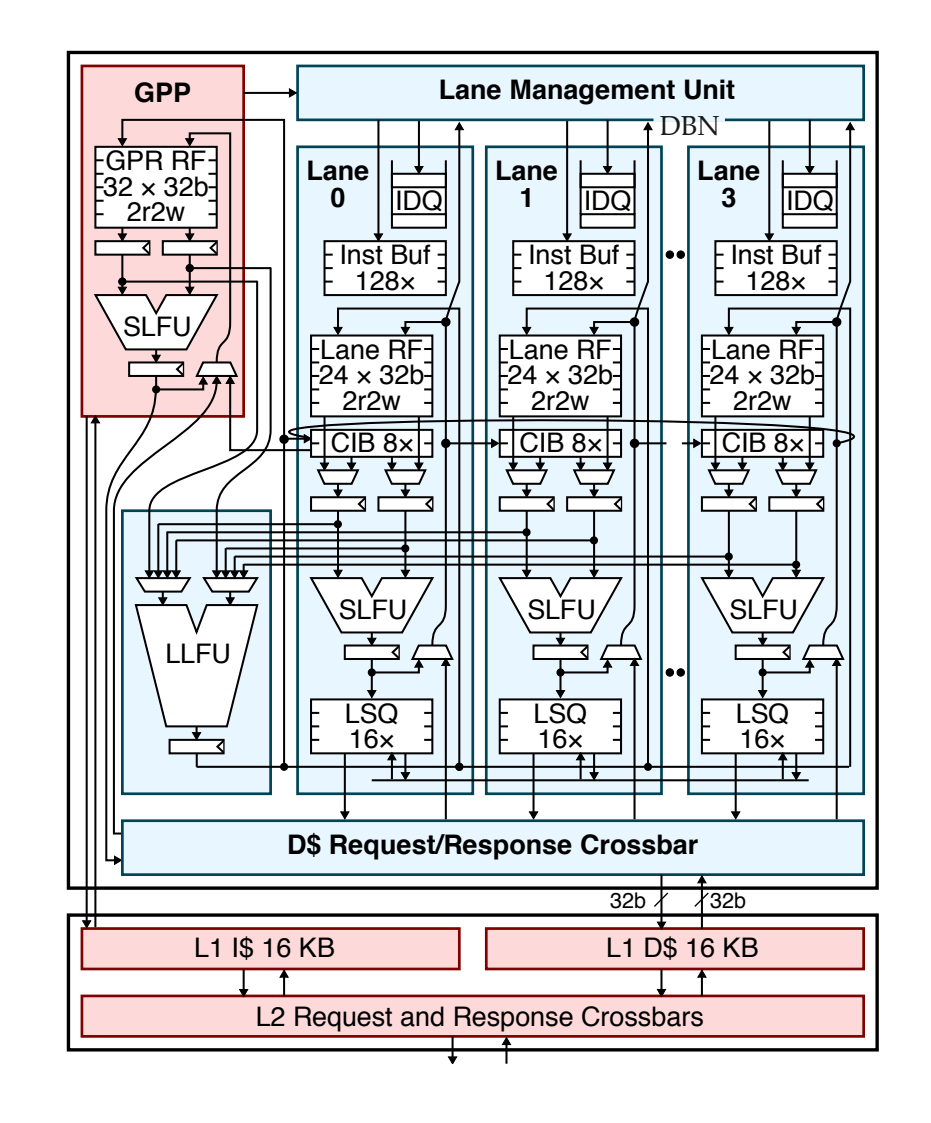

## **PyMTL In Practice: HLS for Data Structures**

- Our DAC'16 paper explored new high-level synthesis (HLS) techniques for decoupling algorithm units from data-structure units
- ▶ PyMTL was used to create highly parameterized RTL templates for composing the various modules within the data-structure unit

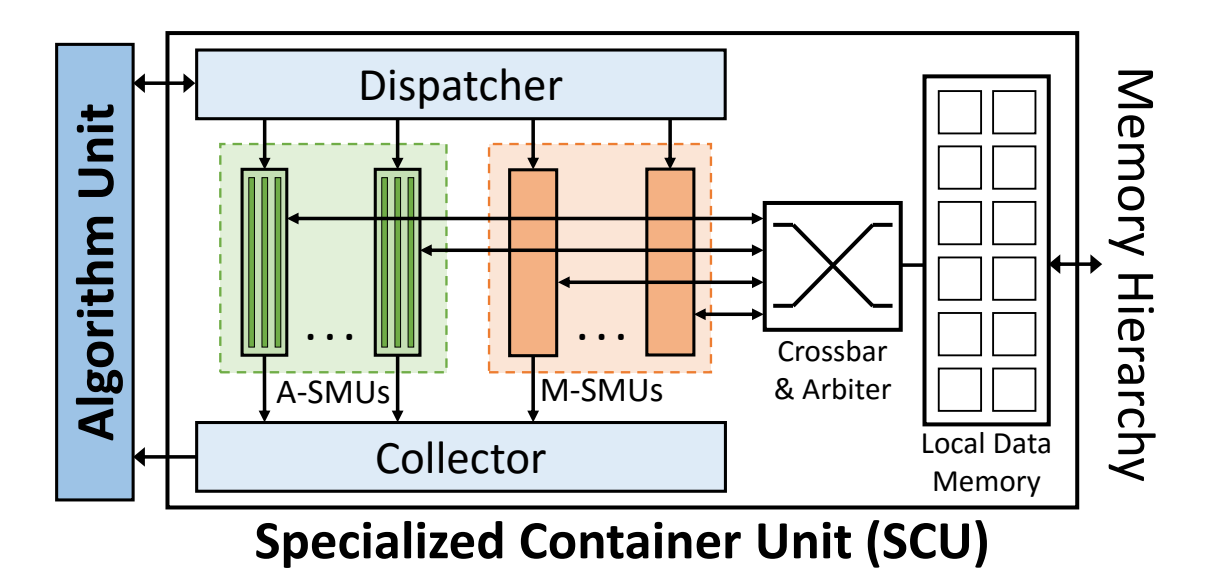

*R. Zhao, G. Liu, S. Srinath, C. Batten, and Z. Zhang. "Improving High-Level Synthesis with Decoupled Data Structure Optimization." 53rd ACM/IEEE Design Automation Conference, June 2016.*

Research Overview PyMTL Framework Pydgin Framework **• PyMTL/Pydgin in Practice** 

## **PyMTL In Practice: ASIC Test Chip**

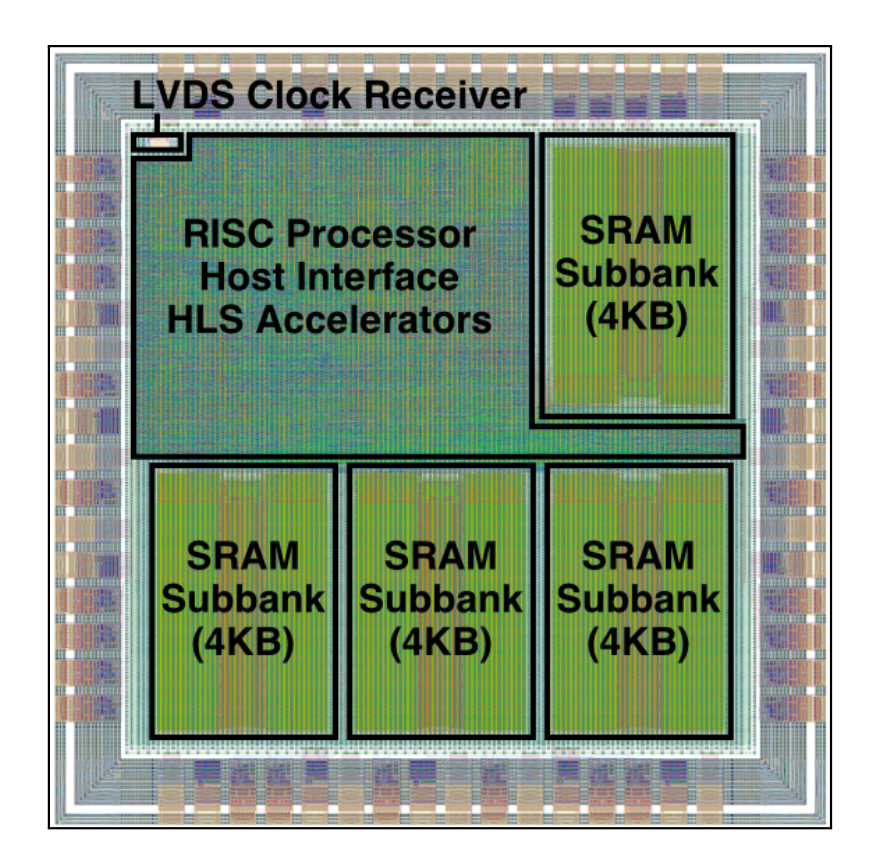

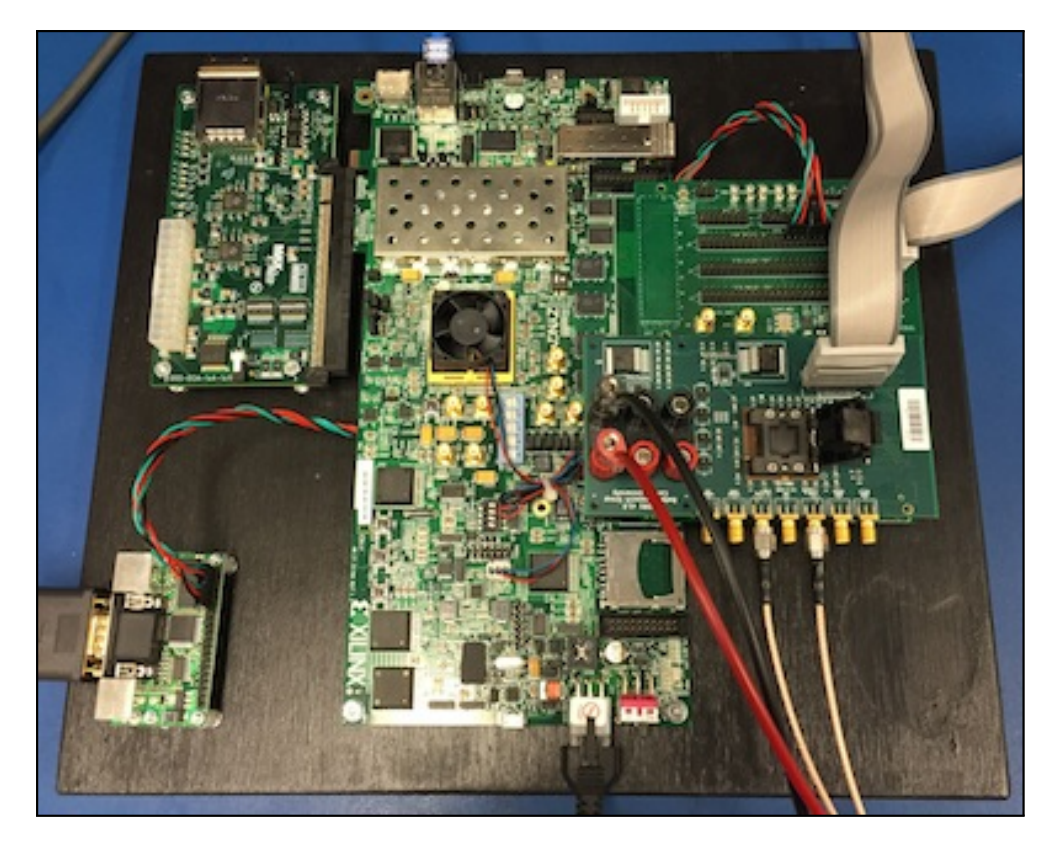

Tapeout-ready layout for RISC processor, 16KB SRAM, and HLS-generated accelerators

2x2mm 1.3M-trans in IBM 130nm

Xilinx ZC706 FPGA development board for FPGA prototyping

Custom designed FMC mezzanine card for ASIC test chips

## **Pydgin In Practice: Hardware Specialization for Dynamic Programming Languages**

- $\triangleright$  We are using Pydgin to run large Python programs to study the time spent in various parts of the Python JIT compilation framework
- **Pydgin enables instrumentation of application phase behavior and** collection of per-phase architectural statistics

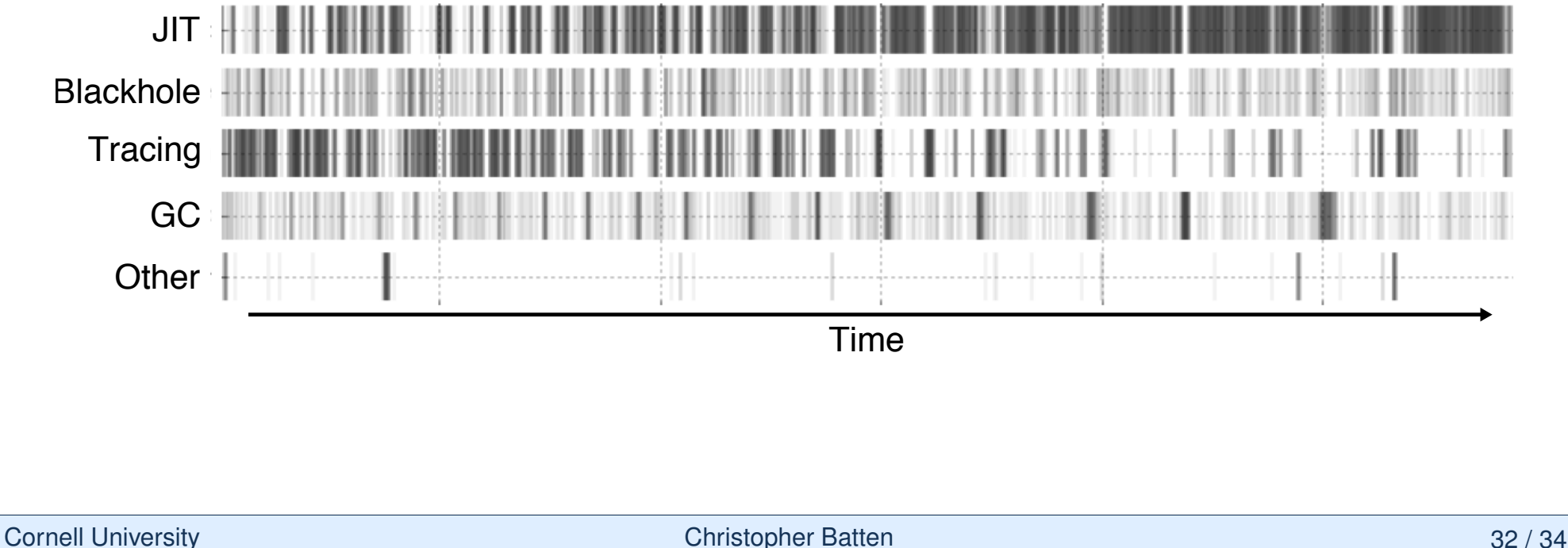

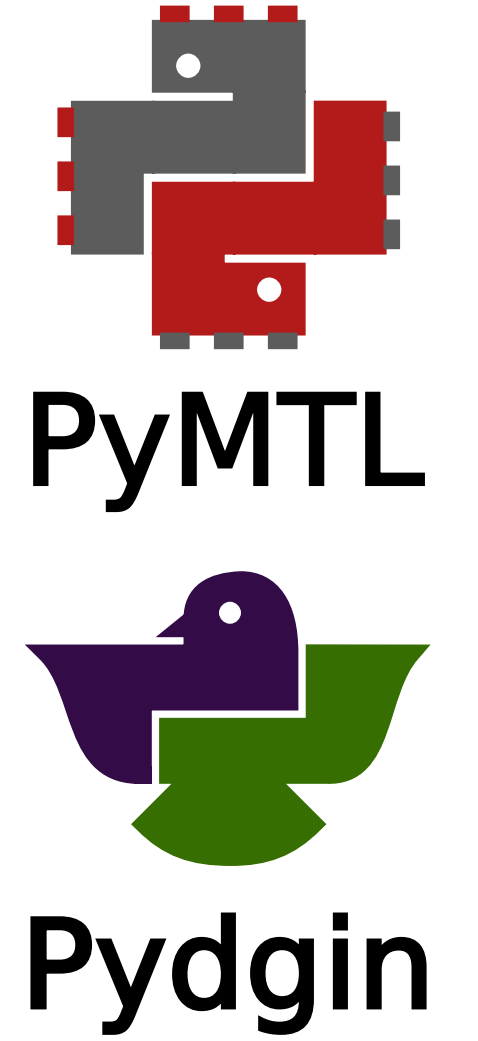

## **PyMTL/Pydgin Take-Away Points**

- **PyMTL is a productive Python framework for** FL, CL, and RTL modeling and hardware design
- $\blacktriangleright$  Pydgin is a framework for rapidly developing very fast instruction-set simulators from a Pythonbased architecture description language
- **PyMTL and Pydgin leverage novel application of** JIT compilation to help close the performance/productivity gap

Alpha versions of PyMTL and Pydgin are available for researchers to experiment with at https://github.com/cornell-brg/pymtl https://github.com/cornell-brg/pydgin

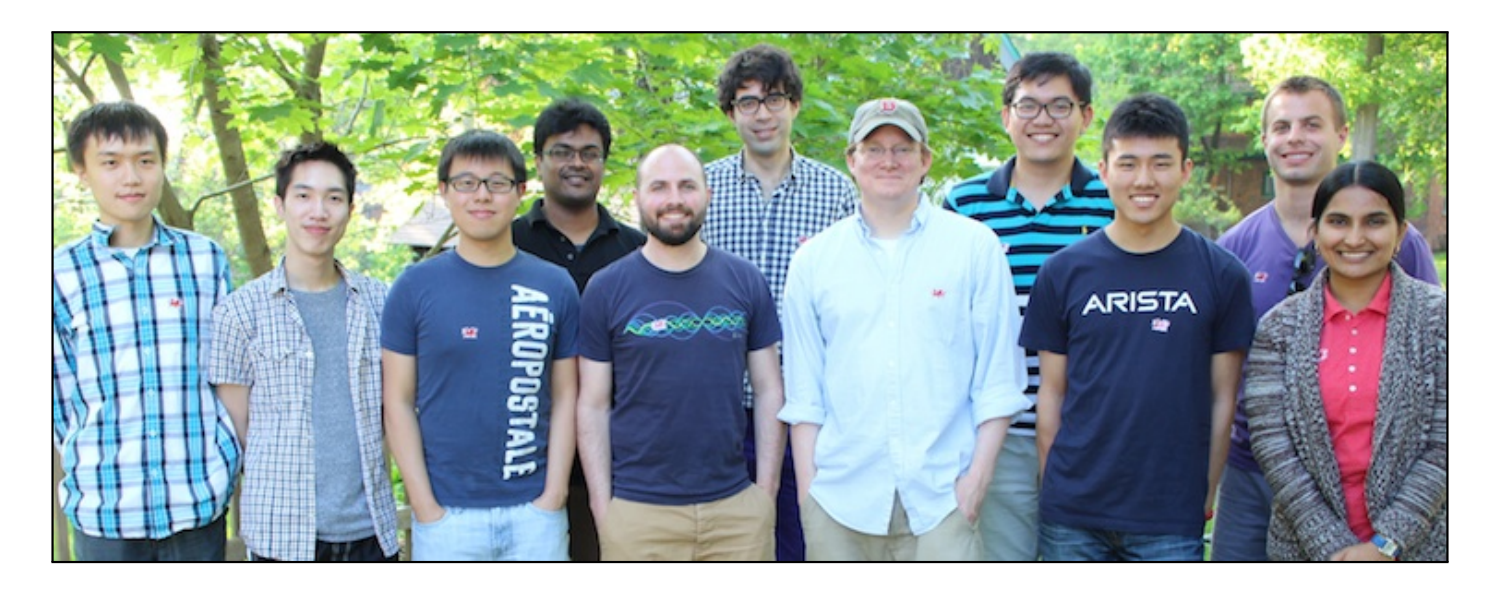

Derek Lockhart, Ji Kim, Shreesha Srinath, Christopher Torng, Berkin Ilbeyi, Moyang Wang, Shunning Jiang, Khalid Al-Hawaj,

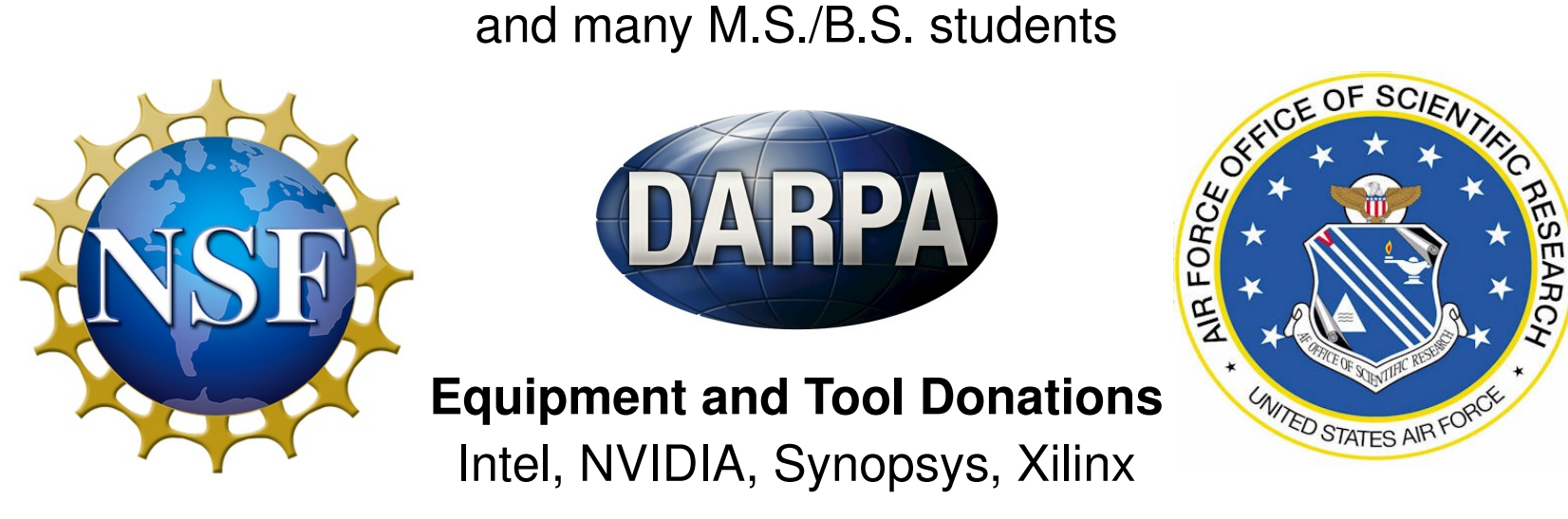

Cornell University **Christopher Batten** 34 / 34